# MINISTÉRIO DA SAÚDE

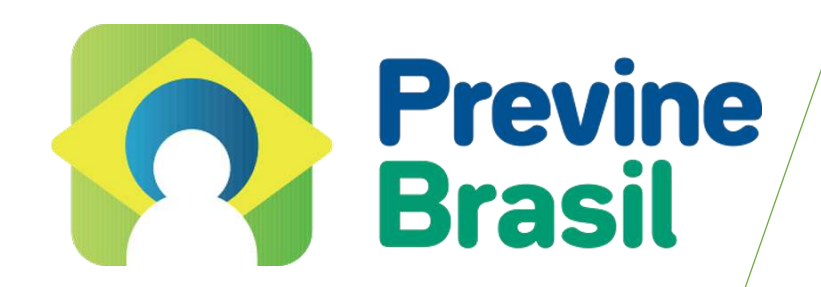

# **MANUAL INSTRUTIVO DO FINANCIAMENTO DA ATENÇÃO PRIMÁRIA À SAÚDE**

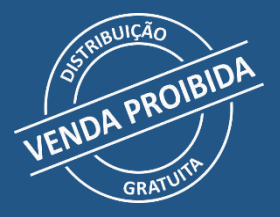

**Versão preliminar**

Brasília – DF 2021

2021 Ministério da Saúde.

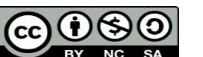

Esta obra é disponibilizada nos termos da Licença CreativeCommons – Atribuição – Não Comercial – Compartilhamento pela mesma licença 4.0 Internacional. É permitida a reprodução parcial ou total desta obra, desde que citada a fonte.

A coleção institucional do Ministério da Saúde pode ser acessada, na íntegra, na Biblioteca Virtual em Saúde do Ministério da Saúde: bvsms.saude.gov.br/

Tiragem: 1ª edição – 2021 – versão eletrônica

*Elaboração, distribuição e informações:* MINISTÉRIO DA SAÚDE Secretaria de Atenção Primária à Saúde Departamento de Saúde da Família Coordenação-Geral de Garantia dos Atributos de Atenção Primária Esplanada dos Ministérios, bloco G, Edifício Sede, 7º andar CEP: 70058-900 – Brasília/DF Tel.: (61) 3315-9031 Site: https://aps.saude.gov.br/ E-mail: aps@ saude.gov.br

*Organização:* Secretaria de Atenção Primária à Saúde

*Supervisão-geral:* Daniela de Carvalho Ribeiro Raphael Câmara Medeiros Parente Renata Guimarães Mendonça de Santana

Coordenação-geral: Renata Maria de Oliveira Costa

*Elaboração:* Aliadne Castorina Soares de Sousa Allan Nuno Alves de Sousa Carla da Conceição Ferraz Carlos Henrique Alves de Sousa Dirceu Ditmar Klitzke Eliane da Costa Assis Erika Rodrigues de Almeida Jacirene Gonçalves Lima Franco Jessica Barros Duarte João Geraldo de Oliveira Júnior Karoliny Evangelista de Moraes Duque Katia Motta Galvão Gomes Luciana Cerqueira Brito – Editora MS/CGDI

Lariça Emiliano da Silva Larissa Gabrielle Ramos Maíra Andrade Scavazza Marcela Azevedo Alves Horta Marco Aurélio Santana da Silva Maria de Fátima Pereira Marianna do Prado Sampaio Marina Atsumi Oikawa Melquia da Cunha Lima Monica Pastor Gomez Martinez Renata Pella Teixeira Rui Teixeira Lima Junior Sueli Zeferino Ferreira Almeida

*Colaboração:* Diogo Demarchi Silva Marcela Alvarenga de Moraes

*Coordenação técnica geral:* Marcia Helena Lea Priscilla Rocha de Souza Simone Costa Guadagnin

*Coordenação editorial:* Júlio César de Carvalho e Silva

Projeto gráfico e diagramação: Paula Bittar

*Crédito de imagens:* NUCOM/SAPS

*Normalização:* Daniela Ferreira Barros da Silva – Editora MS/CGDI

#### Ficha Catalográfica

\_\_\_\_\_\_\_\_\_\_\_\_\_\_\_\_\_\_\_\_\_\_\_\_\_\_\_\_\_\_\_\_\_\_\_\_\_\_\_\_\_\_\_\_\_\_\_\_\_\_\_\_\_\_\_\_\_\_\_\_\_\_\_\_\_\_\_\_\_\_\_\_\_\_\_\_\_\_\_\_\_\_\_\_\_\_\_\_\_\_\_\_\_\_\_\_\_\_\_\_\_\_\_\_\_\_\_\_\_\_\_\_\_\_\_\_\_\_\_\_\_\_\_\_\_ Brasil. Ministério da Saúde. Secretaria de Atenção Primária à Saúde. Departamento de Saúde da Família.

 Manual instrutivo financiamento do APS [recurso eletrônico] / Ministério da Saúde, Secretaria de Atenção Primária à Saúde, Departamento de Saúde da Família. – Brasília: Ministério da Saúde, 2021.

\_\_\_\_\_\_\_\_\_\_\_\_\_\_\_\_\_\_\_\_\_\_\_\_\_\_\_\_\_\_\_\_\_\_\_\_\_\_\_\_\_\_\_\_\_\_\_\_\_\_\_\_\_\_\_\_\_\_\_\_\_\_\_\_\_\_\_\_\_\_\_\_\_\_\_\_\_\_\_\_\_\_\_\_\_\_\_\_\_\_\_\_\_\_\_\_\_\_\_\_\_\_\_\_\_\_\_\_\_\_\_\_\_\_\_\_\_\_\_\_\_\_\_\_\_

xxx p.: il.

 Modo de acesso: World Wide Web: http://bvsms.saude.gov.br/bvs/publicacoes/manual\_instrutivo\_financiamento\_aps.pdf ISBN XXXX

1. Financiamento da assistência à saúde. 2. Atenção primária à saúde. 3. Sistema Único de Saúde. I. Título.

CDU 336.1:616

Catalogação na fonte – Coordenação-Geral de Documentação e Informação – Editora MS – OS 2021/0135

*Título para indexação:* Instruction Manual For Financing Primary Health Care

# Sumário

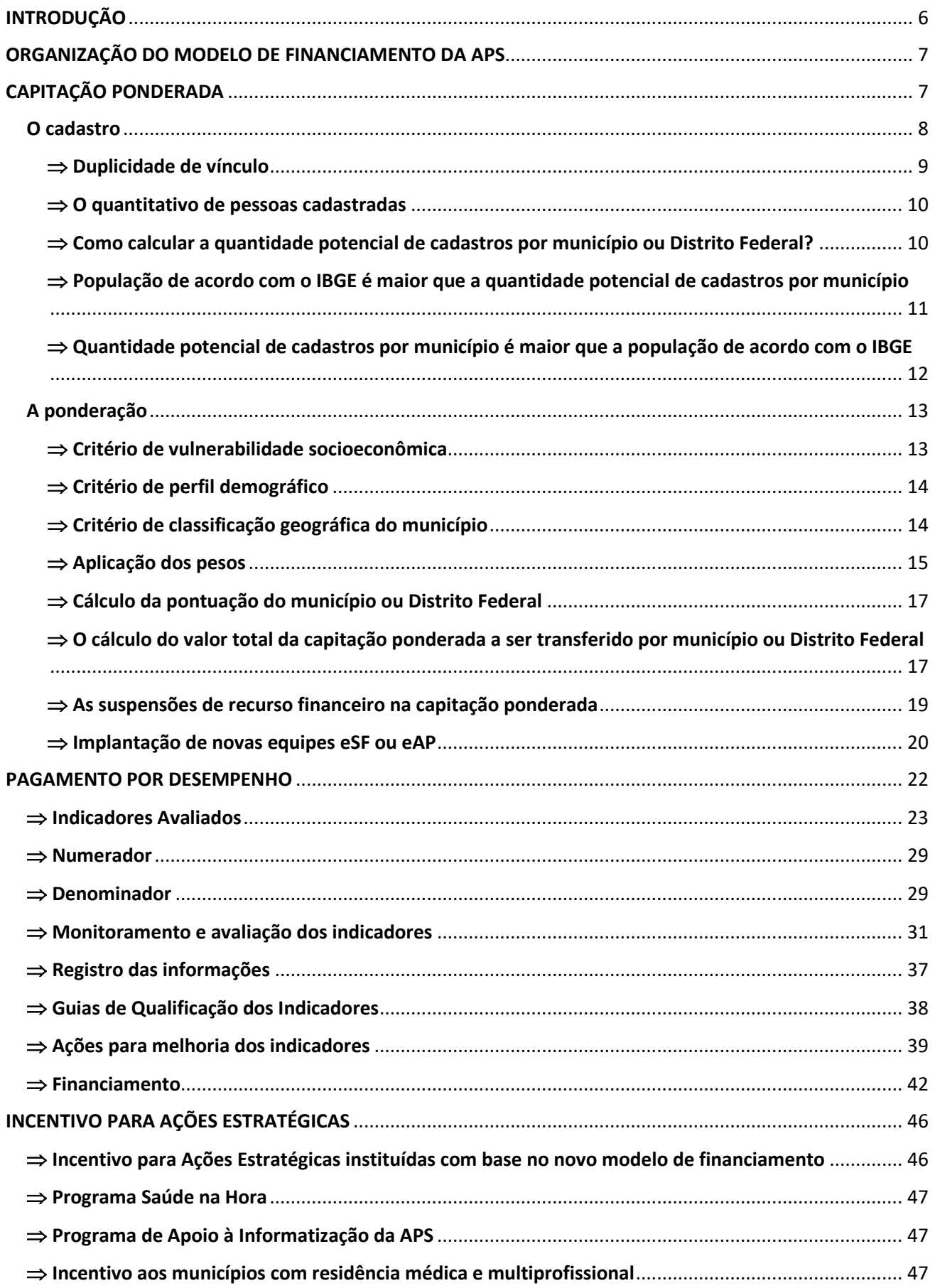

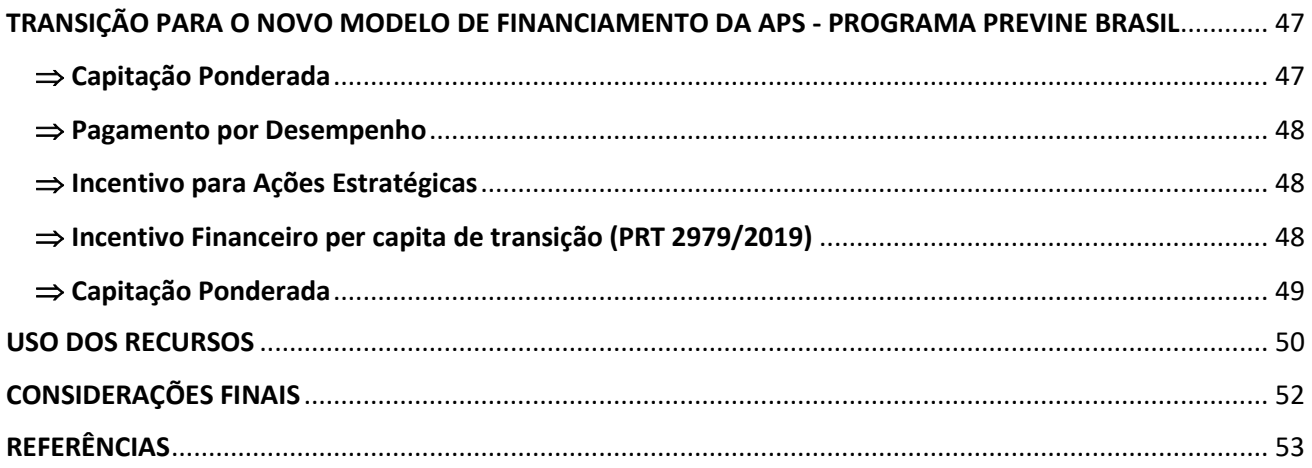

# Lista de Figuras

Figura 1 - Aplicações e Combinações dos Pesos Atribuídos aos Critérios previstos na Portaria 2979/2019

Figura 2 - Recálculo nacional de cadastros por quadrimestre, com base nas informações das competências do Sisab (Portaria nº 4/SAPS/MS, de 28 de janeiro de 2021)

Figura 3 - Exemplos de cálculos da capitação ponderada, considerando novos credenciamentos

Figura 4 - Proporção de gestantes com pelo menos seis consultas pré-natal realizadas, sendo a primeira até a 20ª semana de gestação

Figura 5 – Esquema de origem de dados considerados para avaliação de desempenho

Figura 6 – Detalhamento das etapas de obtenção do Indicador Sintético Final

Figura 7 – Painel de navegação do acesso pelo gestor municipal - Sistema de Informação em Saúde para a Atenção Básica (Sisab)

- Figura 8 Painéis de Indicadores da APS
- Figura 9 Materiais de Apoio
- Figura 10 Exemplo de cálculo para financiamento do componente de desempenho

# Lista de Quadros

Quadro 1 – Componentes do Programa Previne Brasil

Quadro 2 – Quantitativo potencial de pessoas cadastradas por equipe, de acordo com a classificação geográfica do município (IBGE)

- Quadro 3 Pesos para cada critério de ponderação
- Quadro 4 Lista de Indicadores pactuados
- Quadro 5 Ficha de Qualificação dos Indicadores
- Quadro 6 Resumo dos Indicadores e fórmula de cálculo
- Quadro 7 Indicadores de Pagamento por Desempenho, por período de aferição e granularidade
- Quadro 8 Onde estão disponíveis os dados da PNS?
- Quadro 9 Indicadores de Pagamento por Desempenho, com peso e parâmetro

# <span id="page-5-0"></span>INTRODUÇÃO

A Atenção Primária à Saúde (APS) é responsável por fornecer cuidados primários à população brasileira, por meio de ações de promoção e proteção da saúde, prevenção, diagnóstico e tratamento de agravos e doenças, reabilitação, redução de danos, cuidados paliativos e vigilância em saúde no Sistema Único de Saúde (SUS). São mais de 40 mil unidades de saúde nas quais atuam aproximadamente 700 mil profissionais, em todos os municípios do País.

Para garantir a oferta dessas ações e serviços, essenciais para um impacto efetivo na situação de saúde da população, o Ministério da Saúde (MS) tem o compromisso de destinar, mensalmente, recursos federais para compor o financiamento tripartite da APS, de maneira regular e automática, prevendo, entre outras formas, a transferência entre o Fundo Nacional de Saúde aos Fundos Municipais de Saúde para custeio e investimento das ações e serviços (BRASIL, 2017a).

Diante da relevância de superar desafios organizacionais e garantir recursos para a APS, considerando o cenário atual de distribuição de recursos para a saúde pública no País, aponta-se para a necessidade de definir um método de financiamento que busque consolidar esse nível de atenção como um potente ordenador do sistema de saúde, concretizando os princípios da universalidade, da integralidade e da equidade do SUS.

Com essa perspectiva, durante o ano de 2019 pactuou-se, na Comissão Intergestores Tripartite (CIT), a elaboração de um modelo de financiamento de custeio para a APS, que culminou na publicação da Portaria GM/MS nº 2.979, na qual ficou instituído o Programa Previne Brasil (BRASIL, 2019a). O foco desse programa é estruturar o modelo de financiamento da APS para induzir ao acesso aos serviços, a cobertura efetiva de APS e o aumento da qualidade da assistência, com foco no resultado dos indicadores de saúde e no atendimento às necessidades de saúde das pessoas.

No âmbito da gestão municipal, esse modelo de financiamento oportunizou a flexibilidade na gestão dos recursos da APS, possibilitando adequar a capacidade instalada e a abrangência das ofertas dos serviços da APS às necessidades de saúde da população, a partir da atuação de equipes multiprofissionais.

Além disso, as práticas de cuidado precisam ser orientadas por um modelo de atenção centrado na pessoa, com base nos atributos essenciais (atenção no primeiro contato, longitudinalidade, integralidade e coordenação) e derivados da APS (orientação familiar e comunitária e a competência cultural). O novo financiamento da APS foi formulado baseado na compreensão de que o modelo de financiamento influencia o modelo de atenção executado.

O Programa Previne Brasil preceitua, primordialmente, a ampliação do acesso da população aos serviços de saúde para garantir a universalidade, a equidade e a integralidade do SUS, previstos na Constituição Federal e na Lei Orgânica da Saúde. Busca estruturar um modelo de financiamento focado no atendimento (acesso) das pessoas, de acordo com suas necessidades de saúde, com mecanismos que induzam à responsabilização dos gestores e profissionais quanto à melhor alocação e utilização dos recursos públicos, de forma racional, eficiente e respeitando os critérios previstos no Artigo 35 da Lei 8.080/1990.

# <span id="page-6-0"></span>ORGANIZAÇÃO DO MODELO DE FINANCIAMENTO DA APS

O Programa Previne Brasil, instituído pela Portaria nº 2.979/GM/MS (BRASIL, 2019a), estabelece o modelo de financiamento de custeio da APS no âmbito do SUS, por meio da alteração da Portaria de Consolidação nº 6/GM/MS/2017, que organiza um modelo misto, constituído pelos seguintes componentes:

- I. Capitação ponderada;
- II. Pagamento por desempenho; e
- III. Incentivo para ações estratégicas (BRASIL, 2019<sup>a</sup>, ART.9)".

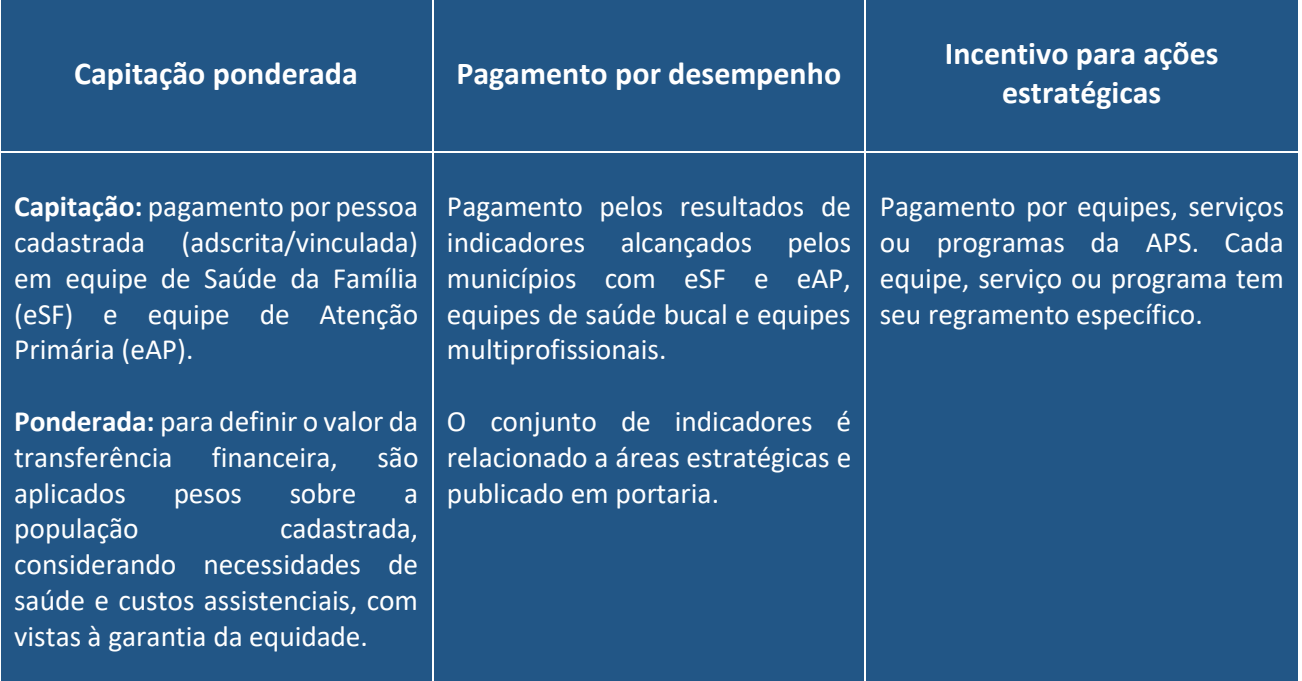

#### **Quadro 1 – Componentes do Programa Previne Brasil**

**Fonte:** Portaria nº 2.979/GM/MS, de 12 de novembro de 2019.

# <span id="page-6-1"></span>CAPITAÇÃO PONDERADA

A adscrição populacional busca ampliar o olhar dos profissionais de saúde para além das condições de saúde apresentadas pelas pessoas, considerando também a moradia, o saneamento básico da região, os equipamentos sociais disponíveis, entre outros aspectos que influenciam os fatores de risco da saúde, potencializando a capacidade das equipes para qualificar os cuidados ofertados e os desfechos em saúde.

Ao longo das últimas décadas, a Estratégia de Saúde da Família (ESF) ampliou sua cobertura, principalmente nos municípios de menor porte populacional. Entretanto, com base em análise dos dados do Sistema de Informação em Saúde para a Atenção Básica (Sisab), observa-se que a cobertura estimada não tem refletido a cobertura real das eSF quanto ao acesso e ao vínculo da população às referidas equipes, principalmente entre as populações vulnerabilizadas. Assim, ficou patente a necessidade de investir esforços para qualificar a busca, a identificação e o cadastro das pessoas que já acessam as unidades de saúde e, principalmente, de superar o desafio do acesso para aquelas pessoas que ainda não estão acessando os serviços da APS, por meio da valoração do cadastro realizado.

Desse modo, o componente *Capitação<sup>1</sup> Ponderada* está correlacionado às características territoriais e epidemiológicas e à condição de vulnerabilidade social de uma pessoa. Pretende estimular o mapeamento da população presente no território, tornando-a adscrita à sua unidade de referência, com vistas a qualificar o vínculo entre usuários e as equipes de saúde a partir desse olhar. Ou seja, além de considerar o cadastro das pessoas nas equipes de eSF e eAP, a capitação é ponderada. Isso significa que são aplicados pesos para cada pessoa cadastrada, possibilitando uma maior equidade na alocação de recursos. Assim, para o cálculo da transferência do incentivo afeto à capitação ponderada, são considerados:

- quantitativo de cadastro populacional das eSF e eAP no Sisab;
- a vulnerabilidade socioeconômica da população cadastrada na eSF e eAP;
- o perfil demográfico por faixa etária da população cadastrada no Sisab; e
- a classificação geográfica definida pelo IBGE.

# <span id="page-7-0"></span>O cadastro

O cálculo da capitação ponderada decorre do **cadastro dos indivíduos em eSF ou eAP homologadas pelo Ministério da Saúde**. Sendo assim, é de extrema importância cadastrar e manter atualizadas as informações das pessoas no Sisab. Essa atitude, além de determinar o valor da transferência financeira aos municípios, proporciona informações importantes para a análise situacional de saúde, que devem ser utilizadas para a estratificação de risco daquela população e para o planejamento local das ações e serviços de saúde.

Para que os **cadastros sejam contabilizados, para cálculo de incentivo financeiro da capitação ponderada**, eles devem ser vinculados a uma equipe eSF ou eAP credenciada, com Identificador Nacional de Equipes (INE) homologado pelo Ministério da Saúde, e informada pela gestão municipal no Sistema de Cadastro Nacional de Estabelecimentos de Saúde (SCNES).

O cadastro da população deve ser registrado por meio do sistema de Coleta de Dados Simplificada (CDS), Prontuário Eletrônico do Cidadão (PEC) ou sistemas próprios/terceiros devidamente integrados ao Sisab.

Para conhecer a lista de equipes homologadas, basta acessar o link: [https://egestorab.saude.gov.br/gestaoaps/relEquipesHomologadas.xhtml.](https://egestorab.saude.gov.br/gestaoaps/relEquipesHomologadas.xhtml)

Para o cálculo da capitação ponderada serão utilizados os cadastros individuais e os cadastros simplificados realizados pelas eSF ou eAP. O cadastro individual pode ser feito por todos os profissionais das equipes, incluindo os agentes comunitários de saúde. Já o cadastro simplificado é preenchido nos sistemas de prontuário eletrônico, podendo ser realizado no momento de primeiro contato do usuário ao serviço de saúde, sendo obrigatória a vinculação do INE da equipe ao cadastro simplificado do cidadão, para efeitos de contabilização.

São considerados cadastros válidos aqueles com preenchimento do número do Cartão Nacional de Saúde (CNS) ou Cadastro de Pessoa Física (CPF) do cidadão. Além disso, serão feitas outras verificações que já fazem parte da rotina de validação dos registros do Sisab, a saber:

CNS e o código da Classificação Brasileira de Ocupação (CBO) do profissional devem ser válidos;

**.** 

<sup>1</sup> Capitação, que vem de "*per capita*", ou seja, por pessoa.

- os códigos do Cadastro Nacional de Estabelecimentos de Saúde (CNES) do estabelecimento e o do INE da equipe que cadastrou o cidadão devem ser válidos; e
- a data da realização do cadastro deve ser registrada corretamente.

Para considerar um cadastro válido, as informações acima serão verificadas e validadas nas bases de dados do Ministério da Saúde (SCNES e Sisab).

Os cadastros são cumulativos, isso significa que os cadastros válidos realizados desde o início da individualização dos registros em 2013 são considerados no relatório de cadastro.

Importante destacar que todo o detalhamento dos cadastros municipais pode e deve ser acompanhado dentro da plataforma e-Gestor AB, que disponibiliza informações nominais relacionadas a cada equipe e município, em seu ambiente restrito.

Para fins do cálculo da capitação ponderada, os dados serão analisados pelo Ministério da Saúde a cada quadrimestre, quando ocorre o recálculo da capitação ponderada. Isso significa que um cadastro validado durante um quadrimestre somente será contabilizado para a capitação ponderada no quadrimestre seguinte, quando ocorre o próximo recálculo, e de maneira cumulativa.

### <span id="page-8-0"></span> $\Rightarrow$  Duplicidade de vínculo

Em relação às pessoas que estejam cadastradas em mais de um município, estas serão contabilizadas para fins do componente capitação ponderada apenas uma vez e para um único município. Essa alocação se dará da seguinte forma: a unidade de saúde (município A ou B) que mais atendeu o indivíduo nos últimos dois anos da leitura dos dados será considerada a elegível para receber a transferência da capitação ponderada. Em caso de empate, será considerado o município onde a unidade tiver o cadastro completo e o atendimento mais recente realizado.

A mesma lógica se aplica à pessoa cadastrada em duas unidades no mesmo município, ou seja, no caso de a pessoa estar cadastrada em duas equipes do mesmo município, o cadastro será contabilizado para uma delas, somando-se ao total de cadastros do município e sem prejuízo financeiro ao município.

**MITOS X VERDADES** Agora as equipes de Saúde da Família e equipes de Atenção Primária só podem atender as pessoas cadastradas? **MITO!**

O cadastro das pessoas sempre foi um importante instrumento de análise e planejamento para as equipes e agora também é um novo parâmetro para cálculo do financiamento federal da APS. Entretanto, ele não é e não pode ser uma barreira de acesso! Pessoas sem cadastro precisam ter suas demandas atendidas e encaminhadas corretamente, além de lhes ser oferecida a possibilidade de serem cadastradas ao chegar na UBS para o atendimento.

#### <span id="page-9-0"></span> $\Rightarrow$  O quantitativo de pessoas cadastradas

Não existe limite de cadastro (adscrição) da população de um município nas eSF e eAPs. O cadastro deve refletir a realidade municipal e dos serviços. Por outo lado, existe um teto de recebimento financeiro dentro do cálculo da capitação ponderada, que resulta do cálculo do número de equipes de eSF e eAP homologadas e as ponderações existentes no município em questão, conforme abordado nos tópicos seguintes.

#### <span id="page-9-1"></span> $\Rightarrow$  Como calcular a quantidade potencial de cadastros por município ou Distrito Federal?

Para calcular a quantidade potencial de cadastros por município, primeiramente deve-se conhecer o Quantitativo potencial de pessoas cadastradas por equipe. Esse quantitativo é um parâmetro médio de pessoas a serem cadastradas por equipe dentro de cada município. Sendo assim, as equipes podem cadastrar mais ou menos pessoas. O Quantitativo potencial de pessoas cadastradas por equipe é diferente entre os municípios, pois considera a classificação geográfica do município de acordo com a tipologia rural-urbana definida pelo IBGE: urbano, intermediário adjacente, rural adjacente, intermediário remoto e rural remoto, além dos tipos de equipes que o município tem, conforme demonstra o Quadro 2.

#### **Quadro 2 – Quantitativo potencial de pessoas cadastradas por equipe, de acordo com a classificação geográfica do município (IBGE)**

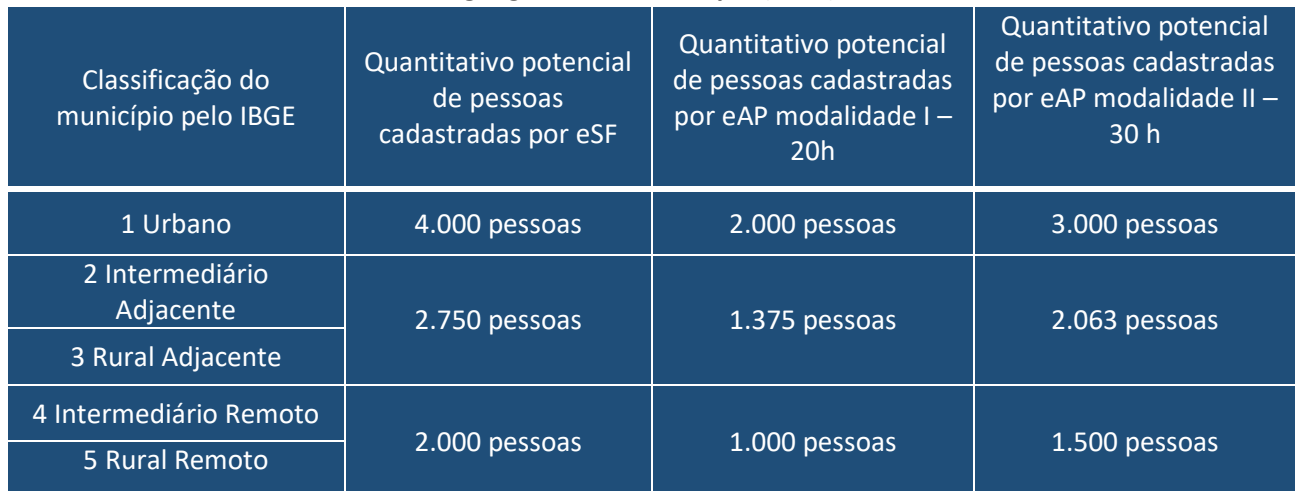

**Fonte:** Portaria nº 2.979/GM/MS, de 12 de novembro de 2019.

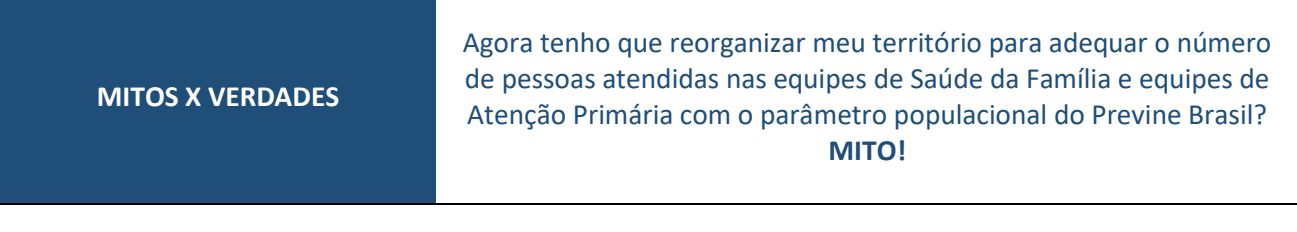

O *Quantitativo potencial de pessoas cadastradas por equipe*, de acordo com a classificação geográfica do município (IBGE), **é utilizado para cálculo do componente capitação ponderada**, entretanto, a organização local é que determina a população adscrita em cada equipe. *O quantitativo pontencial de cadastro da capitação* ponderada será alcançado com a soma dos cadastros em todas as equipes do município.

Com a multiplicação do quantitativo potencial de pessoas cadastradas por equipe pelo número de eSF e eAP homologadas e cadastradas no SCNES, tem-se a quantidade potencial de cadastros por município (de acordo com os tipos de equipe e a classificação geográfica do município). Com esse resultado, é possível passar ao próximo passo para descobrir o real limite de cadastro para o cálculo da capitação ponderada.

Quantitativo potencial de cadastros por município = Número de eSF e eAP homologadas e cadastradas no SCNES x Quantitativo potencial de pessoas cadastradas por equipe, de acordo com a classificação geográfica do município (IBGE)

# <span id="page-10-0"></span> $\Rightarrow$  População de acordo com o IBGE é maior que a quantidade potencial de cadastros por município

Caso o município tenha um número de habitantes maior que a quantidade potencial de cadastros por município, para fins de cálculo da capitação ponderada, será considerado como limite o quantitativo referente à sua quantidade potencial de cadastros por município.

**Exemplo 1:** um município rural adjacente tem 4 eSF homologadas e cadastradas no SCNES, dentro dos parâmetros normativos e sua população no IBGE é de 13.500 habitantes. Para essa classificação geográfica **(rural adjacente)** e para esse tipo de equipe (eSF), o quantitativo potencial de pessoas cadastradas é de **2.750 pessoas por eSF**.

Sendo assim será considerado para esse município o potencial de cadastros por município de até de 11.000 pessoas, o que corresponde às 2.750 pessoas por cada uma das 4 eSF do município:

4 eSF x 2.750 pessoas = 11.000 pessoas

Sendo:

População conforme IBGE de 13.500 > quantidade potencial de cadastros por município de 11.000, considerase a quantidade potencial de cadastros por município de 11.000. A quantidade de pessoas cadastradas nas equipes pode variar, porém sempre será considerado a quantidade potencial de cadastros por município de 11.000 pessoas nesse município, como no exemplo seguinte:

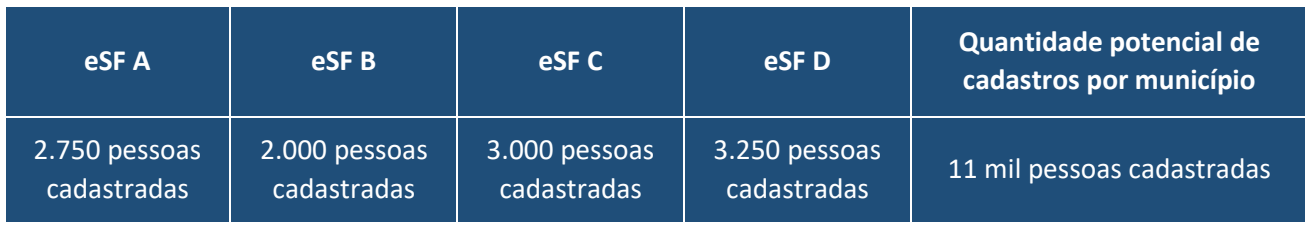

**Exemplo 2:** um município **urbano** tem 2 eSF e 2 eAP da modalidade I de 20 horas, homologadas e cadastradas no SCNES e sua população no IBGE é de 15.000 habitantes. Para essa classificação geográfica **(urbano)** e para esses tipos de equipes o quantitativo potencial de pessoas cadastradas é de **4 mil pessoas por eSF e 2 mil pessoas por eAP 20h**.

Sendo assim, será considerado para esse município o potencial de cadastros por município de até de 12.000 pessoas, o que corresponde a 4 mil pessoas por eSF e 2 mil pessoas por eAP 20h do município: (2 eSF x 4 mil pessoas) + (2 eAP 20h x 2 mil pessoas) = 12.000 pessoas

Sendo:

População conforme IBGE de 15.000 > quantidade potencial de cadastros por município de 12.000, considerase a quantidade potencial de cadastros por município de 12.000.

A quantidade de pessoas cadastradas nas equipes pode variar, porém sempre será considerado o potencial de cadastros por município de 12.000 pessoas nesse município, como no exemplo a seguir:

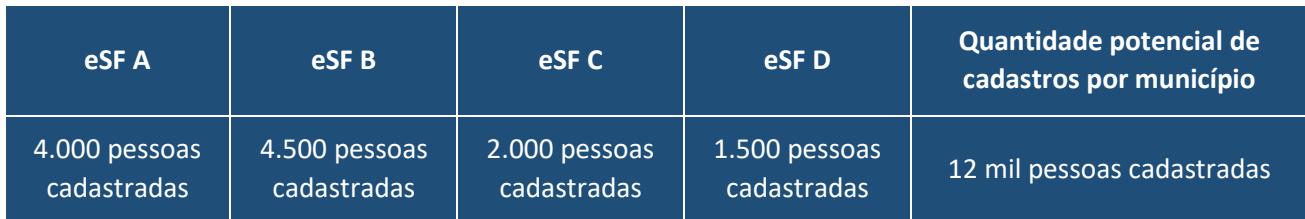

Dessa forma, mesmo que seja cadastrada a totalidade de 15 mil habitantes, para o cálculo do incentivo da capitação ponderada serão considerados os cadastros até o potencial de cadastros por município de 12 mil habitantes, incluindo prioritariamente o cadastro daqueles que atendem aos critérios de ponderação da vulnerabilidade socioeconômica ou perfil demográfico, que tenham maior valor de custeio per capita (detalhado mais adiante). Para que novos cadastros sejam considerados no cálculo do incentivo, há a necessidade de que o município amplie sua cobertura da APS solicitando o credenciamento de novas equipes.

# <span id="page-11-0"></span> $\Rightarrow$  Quantidade potencial de cadastros por município é maior que a população de acordo com o IBGE

Caso o município tenha a quantidade potencial de cadastros por município maior que o número de habitantes, para fins de cálculo da capitação ponderada, em 2021 e até que se tenha um novo censo no País, são considerados os cadastros devidamente registrados dentro do limite derivado do número de eSF e eAP municipais e segundo a tipologia do município, conforme tópico abordado anteriormente.

**Exemplo 1:** um município rural adjacente tem 4 eSF homologadas e cadastradas no SCNES dentro dos parâmetros normativos e sua população no IBGE é de 10.000 habitantes. Para essa classificação geográfica (rural adjacente) e para esse tipo de equipe (eSF), o quantitativo potencial de pessoas cadastradas é de 2.750 pessoas por eSF.

Sendo assim, será considerada a quantidade potencial de cadastros por município de até de 11.000 pessoas, o que corresponde às 2.750 pessoas por cada uma das 4 eSF do município:

$$
4 eSF \times 2.750
$$
 pessoas = 11.000 pessoas

Sendo:

População conforme IBGE de 10.000 < quantidade potencial de cadastros por município de 11.000, considerase a população conforme cobertura municipal de 11.000.

**Exceção:** Existe um cenário no qual a população conforme o IBGE é menor que a quantidade potencial de cadastros por município, mas nesse caso não é considerado o quantitativo da população conforme IBGE. Isso ocorre em situações muito específicas, para municípios com **poucos habitantes** e com teto de credenciamento de **apenas uma equipe**.

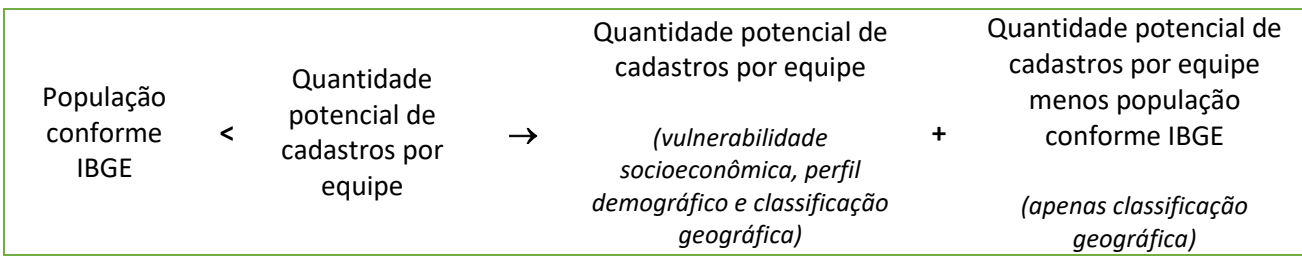

Nesses casos, o número de habitantes segundo o IBGE é menor do que o quantitativo potencial de pessoas cadastradas por uma eSF. São municípios urbanos com população total menor de 4 mil habitantes (IBGE), municípios intermediários adjacentes ou rurais adjacentes com menos de 2.750 habitantes e municípios intermediários remotos ou rurais remotos com menos de 2 mil habitantes.

Caso esses municípios tenham 1 (uma) eSF homologada e cadastrada no SCNES e tenham cadastrado toda a sua população segundo o IBGE, o cálculo do valor da capitação ponderada considerará: toda a população cadastrada somada à diferença entre o quantitativo potencial de pessoas cadastradas por equipe.

Para as pessoas realmente cadastradas serão aplicadas todas as ponderações previstas para o incentivo (vulnerabilidade socioeconômica, perfil demográfico e classificação geográfica). Já para a diferença entre a população cadastrada e o quantitativo potencial de pessoas cadastradas por equipe será aplicada apenas a ponderação da classificação geográfica do município.

**Exemplo:** município urbano com 3 mil habitantes segundo o IBGE, e 1 eSF homologada e cadastrada no SCNES. O Quantitativo potencial de pessoas cadastradas por equipe deste município seria de 4 mil pessoas por eSF, porém o município tem apenas 3 mil habitantes, ou seja, uma diferença de 1 mil pessoas (Quantitativo potencial de 4 mil pessoas por eSF - 3 mil habitantes segundo IBGE). Além disso, o município já cadastrou toda sua população. Nesse caso, para a capitação ponderada ele receberá valores correspondentes às 3 mil pessoas já cadastradas (aplicando todos os pesos de ponderação) e à diferença de 1 mil pessoas (aplicando apenas a ponderação da classificação geográfica), ou seja, referente a 4 mil cadastros.

# <span id="page-12-0"></span>A ponderação

No cálculo do valor da transferência da capitação ponderada, para promover uma maior equidade na alocação de recursos, são aplicados pesos sobre cada cadastro realizado pelas eSF e eAP, como já explicado anteriormente. A definição dos critérios de ponderação considera elementos como equidade, necessidades de saúde e custos assistenciais.

Os três critérios de ponderação são:

- vulnerabilidade socioeconômica da população cadastrada na eSF e na eAP;
- perfil demográfico por faixa etária da população cadastrada na eSF e na eAP;
- classificação geográfica do município definida pelo IBGE.

### <span id="page-12-1"></span> $\Rightarrow$  Critério de vulnerabilidade socioeconômica

São classificadas dentro da vulnerabilidade socioeconômica as pessoas cadastradas pelas equipes de eSF e eAP homologadas e cadastradas no SCNES que recebam pelo menos um dos seguintes benefícios:

- benefício financeiro do Programa Bolsa Família (PBF) ou
- benefício de Prestação Continuada (BPC) ou
- benefício previdenciário de até dois salários-mínimos.

A identificação das pessoas cadastradas que atendam a esse critério será feita pelo Ministério da Saúde por meio do cruzamento das bases de dados do Sisab. Nessas bases estão os dados dos cadastros realizados pelas equipes e as bases de dados dos benefícios listados acima, disponibilizadas pelos órgãos federais responsáveis. Cabe lembrar que os outros órgãos federais podem não fazer atualização quadrimestral dos dados. Nesses casos, o Ministério da Saúde repetirá a informação anterior, até a próxima atualização.

Para o cadastro dessas pessoas, classificadas dentro do critério de vulnerabilidade socioeconômica, será aplicado o peso de 1,3. Portanto, esses cadastros correspondem a um peso 30% maior do que o cadastro de uma pessoa que não for classificada dentro desse critério e, consequentemente, o valor da transferência financeira, relativo a esse cadastro, também será 30% maior. Dessa forma, o cadastro de uma pessoa não beneficiária de nenhum dos benefícios listados acima corresponde ao peso 1, e o cadastro de uma pessoa beneficiária de algum dos benefícios listados acima corresponde ao peso 1,3.

### <span id="page-13-0"></span> $\Rightarrow$  Critério de perfil demográfico

O perfil demográfico considera faixas etárias populacionais que apresentam, estatisticamente, maiores necessidades em saúde, acarretando maiores custos para o Sistema Único de Saúde (SUS), por isso também são ponderados com um maior peso. Serão classificadas nesse critério **crianças até 5 anos e idosos a partir de 65 anos de idade**.

Para o cadastro das pessoas classificadas dentro do critério de perfil demográfico será aplicado o peso 1,3. Assim, esses cadastros corresponderão a um peso 30% maior do que o cadastro de uma pessoa que não for classificada dentro desse critério e, consequentemente, o valor da transferência financeira, relativo a esse cadastro, também será 30% maior. Ou seja, o cadastro de uma pessoa com idade entre 6 e 64 anos corresponde ao peso 1, ao passo que o cadastro de uma pessoa de até 5 anos ou com 65 anos ou mais corresponde ao peso 1,3.

### <span id="page-13-1"></span> $\Rightarrow$  Critério de classificação geográfica do município

Será considerada a classificação geográfica do município, com base na classificação do IBGE referente a espaços rurais e urbanos no Brasil. Nessa classificação, os municípios são caracterizados em cinco tipologias: urbanos, intermediários adjacentes, rurais adjacentes, intermediários remotos e rurais remotos (IBGE, 2017). A capitação adota esse critério de ponderação considerando que os custos de provisão da APS nos municípios variam de acordo com suas características de ruralidade e sua distância de centros urbanos, necessitando de maior investimento para a manutenção da saúde nesses locais.

De acordo com o critério de ponderação pela classificação geográfica do município, os pesos, por pessoa cadastrada, serão aplicados da seguinte forma:

- os cadastros realizados em município classificado como urbano correspondem ao peso 1;
- os cadastros realizados em municípios classificados como intermediário adjacente e rural adjacente correspondem ao peso 1,45 (um peso e um valor por cadastro 45% maior do que nos municípios urbanos), e

 os cadastros realizados em municípios classificados como Intermediário remoto e rural remoto correspondem ao peso 2 (um peso e um valor por cadastro 100% maior do que nos municípios urbanos).

A definição do peso para os cadastros nas diferentes tipologias considerou o quantitativo potencial de pessoas cadastradas em cada uma dessas classificações geográficas. Em síntese, o Quadro 3 apresenta o valor dos pesos atribuídos aos critérios de vulnerabilidade socioeconômica, perfil demográfico e classificação geográfica.

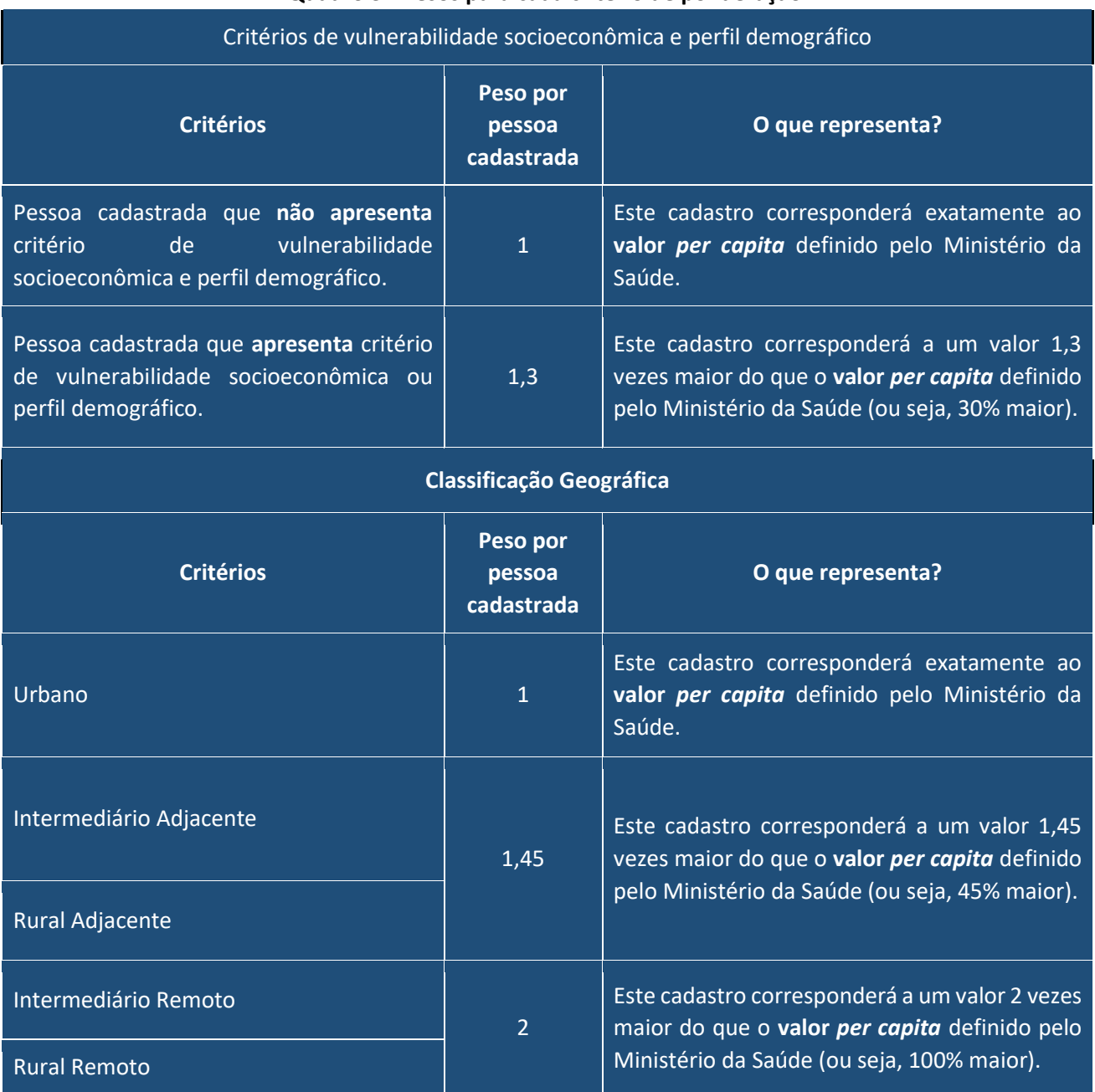

#### **Quadro 3 - Pesos para cada critério de ponderação**

**Fonte:** Portaria nº 2.979/GM/MS.

### <span id="page-14-0"></span> $\Rightarrow$  Aplicação dos pesos

Para a ponderação final, os pesos da vulnerabilidade socioeconômica, do perfil demográfico e da classificação geográfica são aplicados à população cadastrada para que seja calculada a **pontuação do município**.

É importante destacar que a ponderação do critério de vulnerabilidade socioeconômica e do perfil demográfico é cumulativa à ponderação da classificação geográfica. Portanto, para o cadastro de uma pessoa que atenda a algum critério de vulnerabilidade socioeconômica ou perfil demográfico, além do peso de 1,3, será aplicado também o peso da classificação geográfica do município.

**Atenção** A ponderação para o cadastro de pessoas classificadas no critério de vulnerabilidade socioeconômica e no critério de perfil demográfico corresponde ao mesmo peso: 1,3. Entretanto, nos casos em que a pessoa cadastrada for classificada nos dois critérios (tanto na vulnerabilidade socioeconômica quanto no perfil demográfico), a ponderação será aplicada uma única vez.

> **Exemplo:** a eSF cadastrou uma pessoa de 70 anos que é beneficiária de BPC; para fins da ponderação desse cadastro, o peso de 1,3 será aplicado uma única vez.

A Figura 1 apresenta as aplicações e combinações dos pesos atribuídos aos critérios socioeconômicos e perfil demográficos, e os pesos pela classificação geográfica do município.

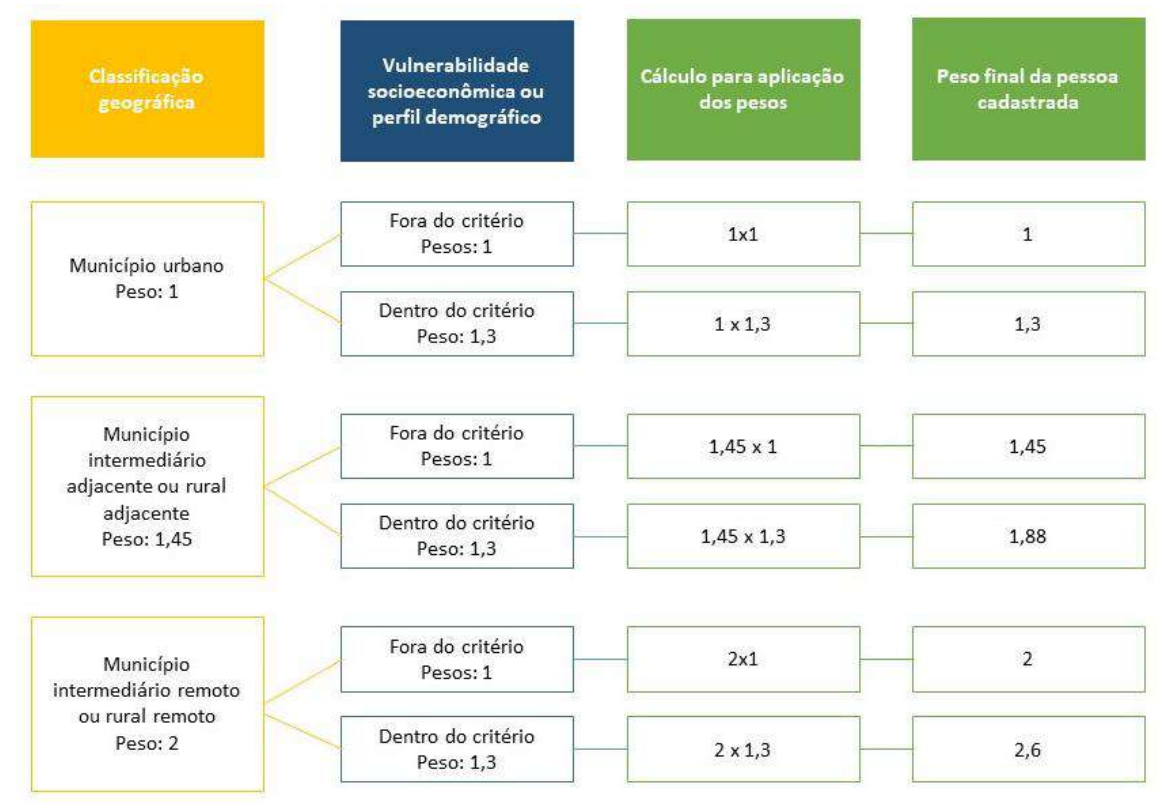

**Figura 1 - Aplicações e Combinações dos Pesos Atribuídos aos Critérios previstos na Portaria 2979/2019**

**Fonte:** Portaria nº 2.979/2019.

**Exemplo:** Em um município urbano, o cadastro de uma pessoa que não atende aos critérios de vulnerabilidade socioeconômica ou de perfil demográfico terá o peso 1, que corresponde ao peso 1 da pessoa fora desses critérios multiplicado pelo peso 1 da classificação geográfica urbano  $(1 \times 1 = 1)$ .

Já em um município rural adjacente, o cadastro de uma pessoa que atende aos critérios de vulnerabilidade socioeconômica ou de perfil demográfico terá o peso de 1,88, que corresponde ao peso de 1,3 da pessoa dentro desses critérios multiplicado pelo peso de 1,45 da classificação geográfica rural adjacente (1,3 x 1,45 = 1,88).

#### <span id="page-16-0"></span>⇒ Cálculo da pontuação do município ou Distrito Federal

Com base na população cadastrada por eSF ou eAP e da ponderação, com a aplicação dos pesos da vulnerabilidade socioeconômica, perfil demográfico e classificação geográfica, é possível calcular a pontuação de cada município.

A pontuação do município é o total de cadastros já ponderados pelos referidos pesos. Essa pontuação será utilizada para o cálculo do valor final da capitação ponderada e é obtida de acordo com a fórmula, conforme definido no § 5º do art. 12 da Portaria de Consolidação nº 6/GM/MS/2017.

**Pontuação do município ou Distrito Federal** = [(população cadastrada que se enquadra na vulnerabilidade socioeconômica ou no perfil demográfico x 1,3) + (população cadastrada que não se enquadra na vulnerabilidade socioeconômica nem no perfil demográfico X 1]) x peso da classificação geográfica

**Exemplo:** um município rural remoto de 6 mil habitantes tem 2 eSF. O quantitativo potencial de cadastro por equipe dessa classificação geográfica é de 2 mil pessoas por eSF, portanto o quantitativo potencial de cadastro por município é de 4 mil pessoas (2 eSF x 2 mil pessoas). Sendo a população de acordo com o IBGE (6 mil) maior que o quantitativo potencial de cadastro por município de cadastro (4 mil), o limite de cadastro será o quantitativo potencial de cadastro por município (4 mil). Essas 2 eSF cadastraram respectivamente 1.500 e 2.500 pessoas, totalizando 4 mil. Entre as 4 mil pessoas cadastradas, 3.000 não estão dentro dos critérios de vulnerabilidade socioeconômica ou no perfil demográfico e 1.000 estão dentro dos critérios de vulnerabilidade socioeconômica ou no perfil demográfico. Considerando que o peso para a classificação geográfica "rural remoto" é igual a 2, e que o peso para os critérios de vulnerabilidade socioeconômica ou perfil demográfico é igual a 1,3, a pontuação deste município é 8.600 pontos. Esse é o resultado do seguinte cálculo: 3.000 pessoas fora dos critérios de vulnerabilidade socioeconômica e perfil demográfico multiplicadas pelo peso 1, somadas às 1.000 pessoas dentro dos critérios de vulnerabilidade socioeconômica ou perfil demográfico multiplicadas pelo peso 1,3 e o resultado dessa soma é multiplicado pelo peso 2 de rural remoto.

Ou seja:  $[(3.000 \times 1) + (1.000 \times 1,3)] \times 2 = 8.600$ 

<span id="page-16-1"></span>⇒ O cálculo do valor total da capitação ponderada a ser transferido por município ou Distrito Federal Após o cálculo da pontuação do município, que considerou a população cadastrada pelas eSF e eAP e a ponderação com a aplicação dos pesos de vulnerabilidade socioeconômica, perfil demográfico e classificação geográfica, é possível calcular o valor total do incentivo da capitação ponderada a ser transferido por município.

Para isso, o Ministério da Saúde publicou a Portaria GM/MS nº 169/2020, que definiu o valor *per capita anual* para efeito do cálculo da capitação ponderada em **R\$ 50,50** (cinquenta reais e cinquenta centavos). Esse é o valor que deve ser multiplicado pela pontuação do município para definir o valor total do incentivo.

O cálculo do valor total da capitação ponderada a ser transferido por município ou Distrito Federal será de acordo com a fórmula, conforme definido no § 6º do art. 12 da Portaria de Consolidação nº 6/GM/MS/2017:

> Valor total da capitação ponderada = Pontuação do município ou Distrito Federal x Valor per capita

**Exemplo:** Um município rural remoto de 6 mil habitantes tem 2 eSF. Com base nos cadastros realizados pelas equipes e após a aplicação dos pesos para ponderação da capitação, a pontuação desse município corresponde a 8.600 pontos. Considerando o valor per capita publicado pelo Ministério de Saúde de R\$ 50,50 ao ano, esse município receberia o valor provável de R\$ 434.300,00 ao ano, referente à capitação ponderada, caso os critérios de cadastro e números de equipes se mantenham os mesmos durante todo o ano. Esse é o resultado do cálculo de 8.600 pontos do quadrimestre avaliado, que será multiplicado pelo valor per capita anual de R\$ 50,50 e dividido por 12 meses, estabelecendo o valor mensal a ser transferido durante o quadrimestre corrente.

O recálculo nacional dos cadastros é realizado de forma quadrimestral, simultaneamente para todos os municípios do Brasil, conforme demonstrado na Figura *Recálculo nacional de cadastros por quadrimestre, com base nas informações das competências do Sisab*. Diante do exposto, a transferência do incentivo financeiro da capitação ponderada pode flutuar, conforme monitoramento mensal, estando condicionado ao prévio credenciamento e homologação dos códigos identificáveis referentes ao INE das equipes pelo Ministério da Saúde, à existência do cadastro no SCNES (com composição profissional e carga horária exigida para cada tipo de equipe) e à ausência de irregularidades que motivem a suspensão da transferência conforme disposto na Política Nacional de Atenção Básica (duplicidade profissional, denúncia de irregularidade por órgão de controle).

Assim, para cálculo do valor mensal da capitação ponderada considera-se o quantitativo de cadastros referentes ao recálculo do quadrimestre anterior. No entanto, no caso de cadastro de equipe no SCNES, referente a um novo credenciamento, observar o disposto em *As suspensões de recurso financeiro na capitação ponderada*.

Por exemplo, cadastros realizados até a competência abril do Sisab serão considerados para calcular os valores da capitação ponderada transferidos mensalmente nas 4 competências seguintes (maio, junho, julho e agosto). Os cadastros realizados até a competência agosto serão considerados para calcular os valores da capitação ponderada transferidos mensalmente nas 4 competências seguintes (setembro, outubro, novembro e dezembro), e assim sucessivamente. A exceção vale para os cadastros que são contabilizados cumulativamente, ou seja, os cadastros inseridos em janeiro, se somam aos de fevereiro e assim por diante, desde 2013.

**Figura 2 - Recálculo nacional de cadastros por quadrimestre, com base nas informações das competências do Sisab (Portaria nº 4/SAPS/MS, de 28 de janeiro de 2021)**

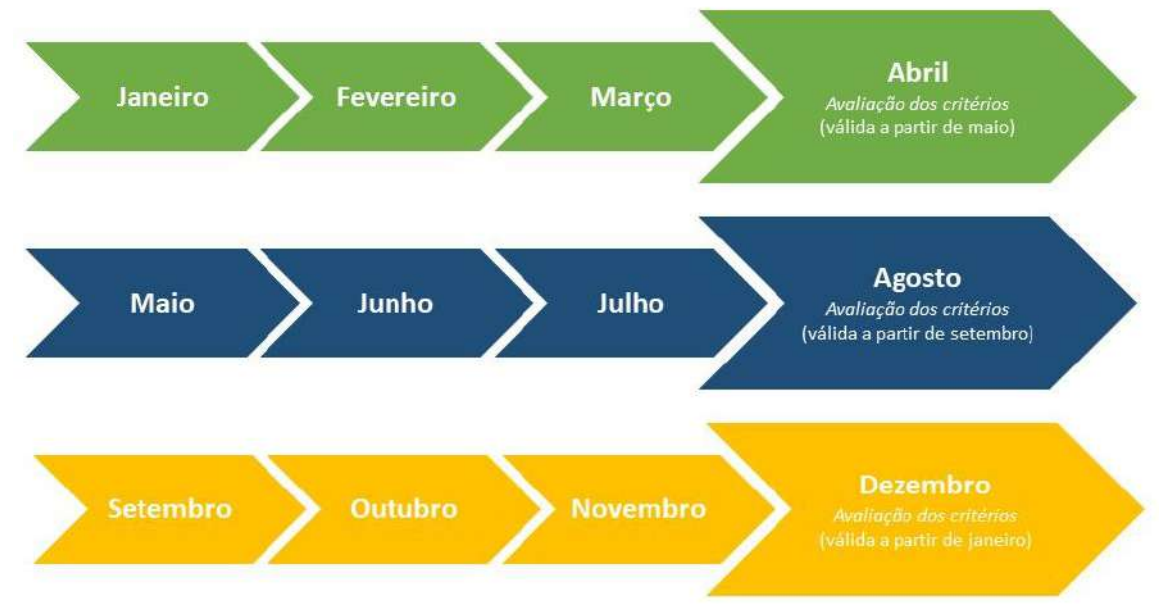

**Fonte:** Portaria nº 4/SAPS/MS, de 28 de janeiro de 2021

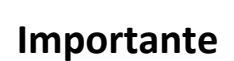

O Ministério da Saúde será o órgão responsável por (i) analisar os cadastros, (ii) aplicar a ponderação de acordo com os pesos de vulnerabilidade socioeconômica, perfil demográfico e classificação geográfica, (iii) calcular a pontuação e valor total da capitação por município, e (iv) fazer a transferência fundo a fundo do incentivo, além de (v) disponibilizar essas informações aos municípios, com transparência.

# <span id="page-18-0"></span> $\Rightarrow$  As suspensões de recurso financeiro na capitação ponderada

Para a capitação ponderada serão aplicadas suspensões referentes a irregularidades, seja nas eSF ou nas eAP, e o recurso suspenso será proporcional à irregularidade identificada. Conforme especificado a seguir, as suspensões serão de:

- 25% por eSF, quando houver ausência do profissional auxiliar ou técnico de enfermagem ou agente comunitário de saúde na equipe, por um período superior a 60 dias;
- 50% por eSF e eAP, quando houver ausência do profissional médico ou enfermeiro na equipe, por um período superior a 60 (sessenta) dias;
- 100% por eSF, quando houver ausência simultânea dos profissionais médico e enfermeiro na eSF, por um período superior a 60 (sessenta) dias; e
- A suspensão será 100% por eSF ou eAP quando identificado dano ao erário, a chamada "suspensão por órgão de controle".

Quando o cadastro da equipe não for enviado pela base do SCNES, o valor correspondente não será atribuído. Nos casos em que houver mais de uma situação para suspensão, se aplicará a penalidade mais alta.

#### **Exemplos:**

- 1. Um município urbano com 1 eSF, que cadastrou 4 mil pessoas. Caso essa eSF fique sem nenhum profissional auxiliar ou técnico de enfermagem ou agente comunitário de saúde por mais de 60 dias, será suspenso o correspondente a 25% do valor relativo aos 4 mil cadastros dessa eSF.
- 2. Um município intermediário remoto com 1 eAP de 20 horas, que cadastrou 1 mil pessoas. Se essa eAP ficar sem profissional médico ou enfermeiro por mais de 60 dias, será suspenso o correspondente a 50% do valor relativo aos 1 mil cadastros dessa eAP.
- 3. Um município rural adjacente com 1 eSF, que cadastrou 3 mil pessoas. Na ausência simultânea de profissional de nível superior e técnico de enfermagem, será suspenso o correspondente a 50% do valor relativo aos 3 mil cadastros dessa eSF, pois, nesse caso, se aplicará a penalidade mais alta.

Para as eSF ainda há a aplicação da suspensão nos casos de duplicidade de profissional definida pela Política Nacional de Atenção Básica, ressalvadas as situações em que a equipe esteja aderida ao Programa Saúde na Hora, que permite o cadastro de um mesmo profissional em mais de uma equipe na APS. **Já para as eAP a regra da duplicidade não se aplica**. Todas as suspensões serão mantidas até a adequação das irregularidades identificadas. E, caso seja comprovada a inexistência de irregularidade, o Ministério da Saúde fará o pagamento retroativo.

# **Importante**

Para a capitação ponderada não se aplica a suspensão por ausência de envio de informação sobre a produção por meio do Sisab. Esse monitoramento será feito por meio do cumprimento das metas do componente Pagamento por Desempenho. A ausência do envio de informações poderá acarretar piora dos resultados dos indicadores acompanhados. Assim sendo, a partir do Programa Previne Brasil, a ausência do envio de informações será observada para o componente Pagamento por Desempenho.

# **Atenção**

O município deve estar atento ao INE homologado e ao tipo de equipe homologada no referido INE. No caso em que o cadastro da equipe for enviado em um INE não homologado, o valor não será pago. Dessa maneira, é primordial estar atento às numerações homologadas em cada tipo de equipe: <https://egestorab.saude.gov.br/gestaoaps/relEquipesHomologadas.xhtml>

### <span id="page-19-0"></span> $\Rightarrow$  Implantação de novas equipes eSF ou eAP

A transferência do incentivo financeiro da capitação ponderada também contemplará as novas equipes de eSF ou eAP que forem implantadas pelos municípios. Quando houver um novo credenciamento de eSF ou eAP cadastrada no SCNES pela gestão municipal e homologada pelo MS, será transferido o valor equivalente ao quantitativo potencial de pessoas cadastradas por equipe, mesmo que elas não tenham realizado nenhum cadastro, considerando o tipo de equipe e aplicando somente o peso da classificação geográfica.

O valor será transferido desde a implantação da equipe (que corresponde ao cadastro no SCNES e à homologação do INE em portaria publicada pelo Ministério da Saúde), até o segundo recálculo nacional da capitação ponderada. A partir do segundo recálculo nacional, o valor corresponderá efetivamente ao cadastro das pessoas realizado por essa equipe.

**Exemplo:** um município intermediário adjacente, com população de acordo com o IBGE de 10 mil habitantes e com 2 eSF anteriormente homologadas, tinha o cadastro de 3 mil habitantes, sendo 2 mil sem nenhuma vulnerabilidade e com idade entre 6 e 64 anos. Com as informações dadas, percebe-se que ele tem limite de cadastro municipal de 5.500 para fins de custeio da capitação ponderada.

Esse município credenciou uma nova eSF e a cadastrou no SCNES na competência financeira março, sendo que essa equipe está sem nenhuma irregularidade que impeça seu pagamento. Com o credenciamento e a homologação da nova equipe, o quantitativo potencial de cadastro do município passou a ser de 8.250.

Ainda em março, a nova equipe fez o cadastro de 1.000 pessoas, sendo que, dessas, 300 se enquadravam no peso de 1,3. Contudo, por se tratar de uma equipe nova, o cadastro realizado só será contabilizado a partir do segundo recálculo nacional da capitação ponderada.

Assim, o município receberá mensalmente, a partir da competência financeira março, o equivalente ao quantitativo potencial de pessoas cadastradas por equipe da capitação dessa nova equipe, que corresponde a 2.750 pessoas (quantidade potencial de pessoas cadastradas por eSF para municípios intermediários adjacentes), ponderadas pelo peso de 1,45 (peso do cadastro para municípios intermediários adjacentes) e acrescidas ao valor correspondente aos cadastros anteriores realizados pelas equipes existentes.

Vale destacar que o valor da pontuação do município, após aplicação dos critérios de ponderação, é utilizado apenas para cálculo do valor da capitação ponderada a ser transferido ao município.

#### **Figura 3 - Exemplos de cálculos da capitação ponderada, considerando novos credenciamentos**

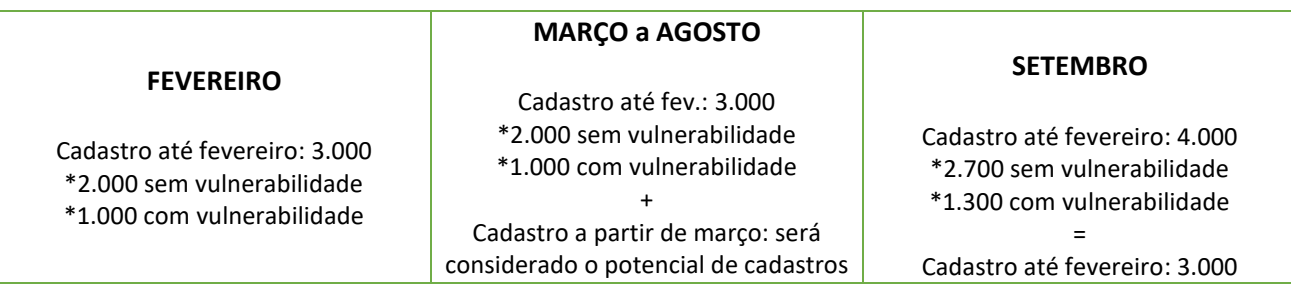

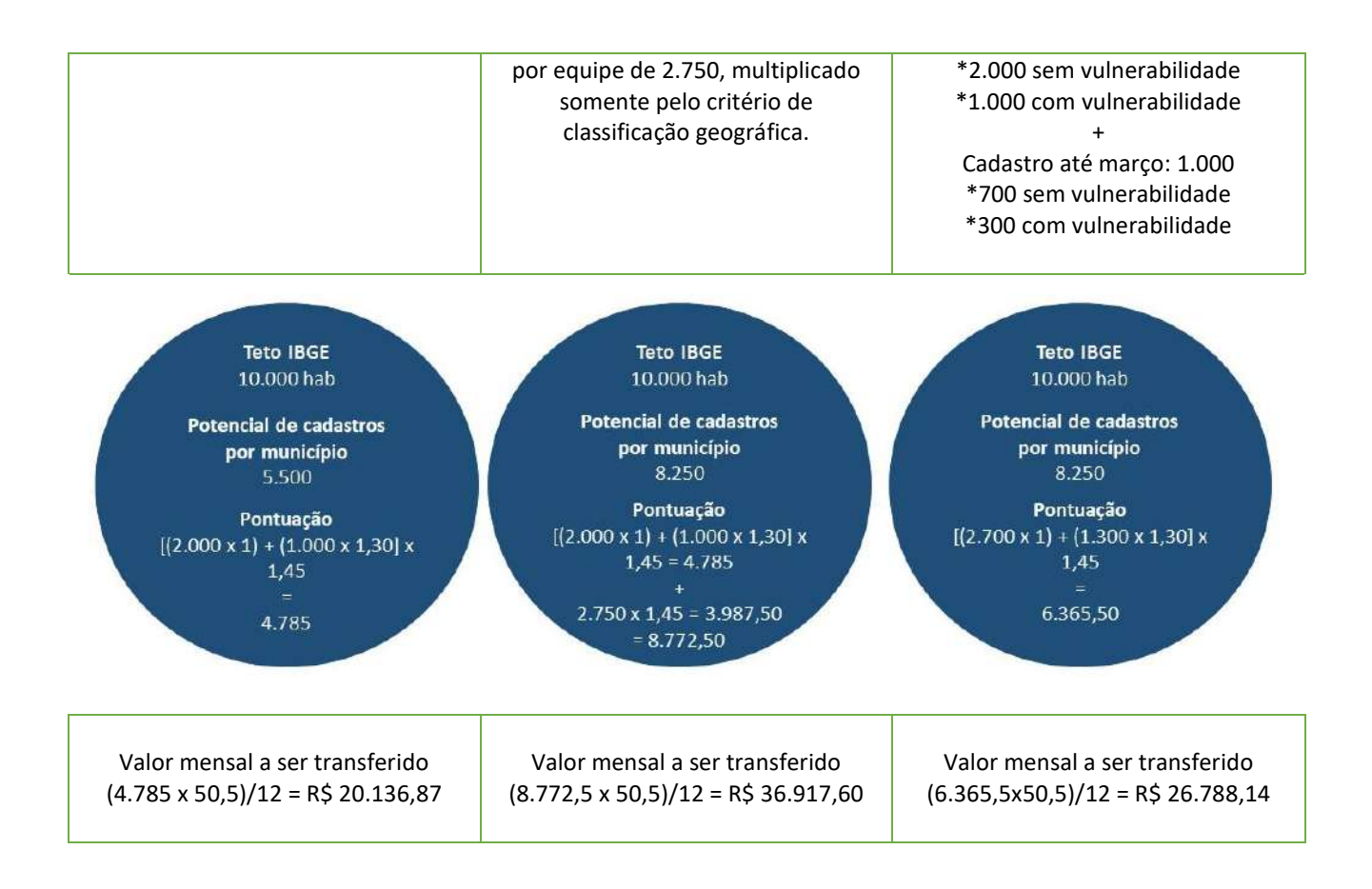

Na Figura *Exemplos de cálculos da capitação ponderada, considerando novos credenciamentos*, o município começou a receber pela equipe a partir da competência financeira março. Considerando que os recálculos nacionais aconteçam nas competências SCNES e Sisab de abril, agosto e dezembro, o município receberá o valor equivalente ao quantitativo potencial de pessoas cadastradas por equipe dessa equipe até o segundo recálculo nacional subsequente ao início das transferências, que será na competência financeira agosto. Isso quer dizer que, por seis competências financeiras (março, abril, maio, junho, julho e agosto), o município receberá o valor quantitativo potencial de pessoas cadastradas por equipe. A partir da competência financeira setembro, será realizada a transferência do incentivo da capitação ponderada de acordo com os cadastros efetivamente realizados.

# <span id="page-21-0"></span>PAGAMENTO POR DESEMPENHO

Monitorar e avaliar o desempenho das ações realizadas na APS é uma das atribuições relevantes na gestão da saúde. Nesse sentido, a implementação do rol dos indicadores de pagamento por desempenho do Previne Brasil contribui para a avaliação do processo de trabalho da APS, assim como o acesso, a qualidade e a resolutividade dos serviços prestados pelas equipes de Saúde da Família e das equipes da Atenção Primária.

As medidas da implementação de mecanismos que promovam o aprimoramento das ações no âmbito da APS, além de ser um meio de subsidiar o processo de gestão, dão maior transparência aos investimentos na área da saúde para a sociedade.

Com o desafio de tornar a APS cada vez mais efetiva em relação aos principais problemas de saúde da população brasileira, o Pagamento por Desempenho se configura como um incentivo potente na instituição de mecanismos mais efetivos de monitoramento e avaliação das ações e serviços da APS, por meio da vinculação de transferências financeiras aos resultados alcançados dos indicadores de saúde.

Embora tenham ocorrido importantes avanços, como a expansão da ESF, os investimentos em infraestrutura e o pagamento focado na melhoria do acesso e da qualidade da APS, é nítida a necessidade de avançar na garantia dos atributos essenciais da APS.

O componente Pagamento por Desempenho do Programa Previne Brasil fortalece os atributos da APS, induzindo o aprimoramento dos processos de trabalho e a qualificação dos resultados em saúde, otimizando aspectos como periodicidade e método da avaliação.

Nesse contexto, o componente de Pagamento por Desempenho do Previne Brasil busca:

- I. definir o incentivo financeiro do Pagamento por Desempenho por município e pelo Distrito Federal;
- II. subsidiar a definição de prioridades e o planejamento de ações para melhoria da qualidade da APS;
- III. promover o reconhecimento dos resultados alcançados e a efetividade ou necessidade de aperfeiçoamento das estratégias de intervenção;
- IV. orientar o processo de Pagamento por Desempenho no âmbito da gestão municipal, assim como entre esta e as outras esferas de gestão do SUS; e
- V. promover a democratização e a transparência da gestão da APS e o fortalecimento da participação das pessoas, por meio da publicização de metas e resultados alcançados.

# <span id="page-22-0"></span> $\Rightarrow$  Indicadores Avaliados

A definição dos indicadores para o componente Pagamento por Desempenho considerou a relevância clínica e epidemiológica das condições de saúde ainda prevalentes no Brasil, com centralidade na pessoa e na situação dos serviços de saúde, abrangendo áreas como a saúde da mulher, da criança, doenças crônicas transmissíveis e não transmissíveis, saúde bucal, saúde mental, imunização e indicadores que avaliam a experiência da pessoa atendida, conforme apresentado no Quadro 4.

Os indicadores atendem ainda a critérios técnicos, como a disponibilidade da informação, sua viabilidade, o baixo custo de obtenção dos dados, a adaptabilidade e estabilidade das diferentes granularidades, bem como a rastreabilidade e a representatividade das informações. Esses são fatores que atribuem grande confiabilidade à lista de indicadores pactuada. São condições essenciais para a produção de análises objetivas e fidedignas da qualidade dos serviços de saúde no Brasil no âmbito da APS, contribuindo com um ambiente favorável para construção de intervenções mais assertivas.

A lista de indicadores a serem avaliados para o Pagamento por Desempenho constitui um processo incremental e contínuo, que prevê a incorporação de novos indicadores ao longo dos anos, sendo definidos após monitoramento, avaliação e posterior pactuação na Comissão Intergestores Tripartite (CIT).

#### **Quadro 4 – Lista de Indicadores pactuados**

A Portaria GM/MS nº 3.222/2019 definiu o rol de indicadores do Programa Previne Brasil e as ações estratégicas que serão contempladas para a inclusão de novos indicadores a partir de 2021, conforme exposto abaixo.

Indicadores do Pagamento por Desempenho:

- I. proporção de gestantes com pelo menos seis consultas pré-natal realizadas, sendo a 1ª até a 20ª semana de gestação;
- II. proporção de gestantes com realização de exames para sífilis e HIV;
- III. proporção de gestantes com atendimento odontológico realizado;
- IV. cobertura de exame citopatológico;
- V. cobertura vacinal de poliomielite inativada e de pentavalente;
- VI. percentual de pessoas hipertensas com pressão arterial aferida em cada semestre;
- VII. percentual de diabéticos com solicitação de hemoglobina glicada.

Estratégicas contempladas para inclusão de novos indicadores a partir da disponibilidade orçamentária:

- I. ações multiprofissionais no âmbito da atenção primária à saúde;
- II. ações no cuidado puerperal;
- III. ações de puericultura (crianças até 12 meses);
- IV. ações relacionadas ao HIV;
- V. ações relacionadas ao cuidado de pessoas com tuberculose;
- VI. ações odontológicas;
- VII. ações relacionadas às hepatites;
- VIII. ações em saúde mental;
- IX. ações relacionadas ao câncer de mama;
- X. indicadores globais de avaliação da qualidade assistencial e experiência do paciente, com reconhecimento e validação internacional e nacional, como o Primary Care Assessment Tool (PCATool – Instrumento de Avaliação da Atenção Primária), o Patient-Doctor Relationship Questionnaire (PDRQ-9 – Questionário de Avaliação da Relação Médico-Paciente) e o Net Promoter Score (NPS – Escala de Satisfação da Pessoa).

**Fonte:** Portaria GM/MS nº 3.222/2019

Neste manual serão trabalhados especificamente os indicadores que compuseram a avaliação de desempenho do ano de 2020, a saber: (i) proporção de gestantes com pelo menos seis consultas pré-natal realizadas, sendo a primeira até a 20ª semana de gestação; (ii) proporção de gestantes com realização de exames para sífilis e HIV; (iii) proporção de gestantes com atendimento odontológico realizado; (iv) cobertura de exame citopatológico; (v) cobertura vacinal de poliomielite inativada e de pentavalente; (vi) percentual de pessoas hipertensas com pressão arterial aferida em cada semestre; e (vii) percentual de diabéticos com solicitação de hemoglobina glicada.

Como visto, para o ano de 2020 foram priorizados indicadores no âmbito do pré-natal, saúde da mulher, imunização, saúde da criança e condições crônicas. Os dados de saúde utilizados para cálculo dos indicadores são coletados principalmente no Sisab, mas também são extraídos de outras bases nacionais como o Sistema de Informação do Programa Nacional de Imunizações (SI-PNI).

Para apoiar a compreensão dos indicadores, o Ministério da Saúde disponibilizou as Fichas de Qualificação dos Indicadores, que trazem suas especificidades bem como abrangência e métricas associadas. Trata-se de um instrumento de orientação técnica que objetiva a divulgação e a produção de alinhamentos sobre os indicadores selecionados. Confira o Quadro 6.

### **Quadro 5 – Ficha de Qualificação dos Indicadores**

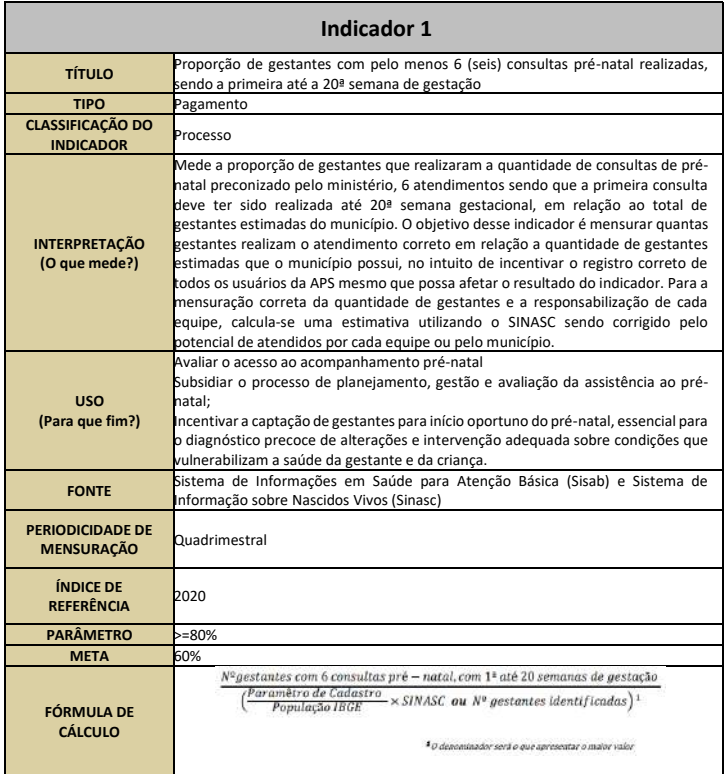

**Indicador 1** Nas fichas são detalhadas informações como o conceito, a classificação, as possibilidades de uso, a interpretação e as fontes de extração dos dados, para aplicação da fórmula de cálculo do indicador.

Fiquem atentos também às informações quanto à periodicidade de mensuração dos indicadores, bem como a seus parâmetros e metas.

#### Acesse:

[https://sisab.saude.gov.br/resource](https://sisab.saude.gov.br/resource/file/nota_tecnica_indicadores_de_desempenho_200210.pdf) /file/nota\_tecnica\_indicadores\_de [desempenho\\_200210.pdf](https://sisab.saude.gov.br/resource/file/nota_tecnica_indicadores_de_desempenho_200210.pdf)

#### **Quadro 6 – Resumo dos Indicadores e fórmula de cálculo**

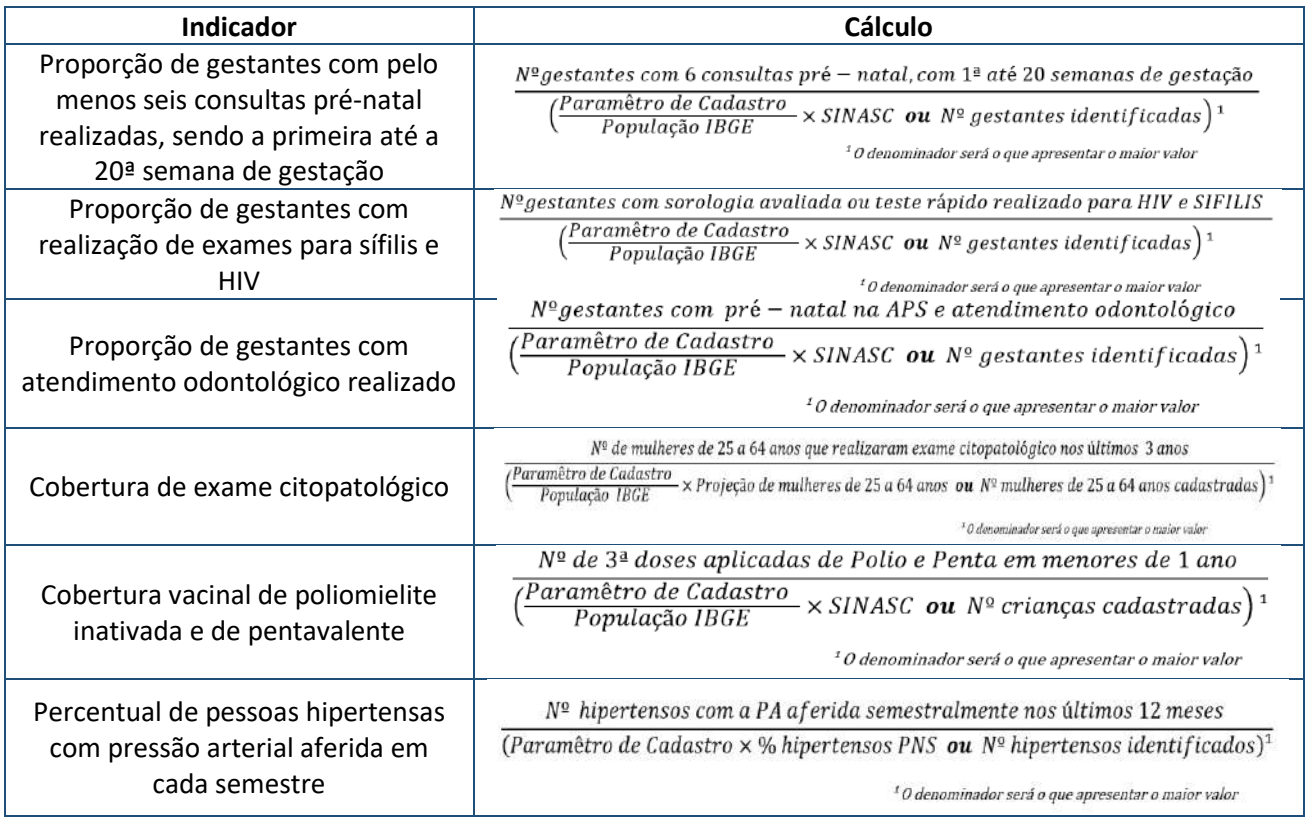

Percentual de diabéticos com solicitação de hemoglobina glicada

1

Nº diabéticos com solicitação de HbA1c nos últimos 12 meses (Paramêtro de Cadastro  $\times$  % diabéticos PNS ou Nº diabéticos identificados)<sup>1</sup>

 $10$  denominador será o que apresentar o maior valor

**Fonte:** Nota Técnica nº 5/2020-DESF/SAPS/MS.

Para medição de desempenho serão aferidos os dados produzidos pelo conjunto de equipes de saúde da APS do município, o que caracteriza uma avaliação municipal. Nesse sentido, sempre que se tratar da avaliação de desempenho para designar a transferência de recursos financeiros no âmbito do Previne Brasil, os resultados representam a APS do município, conforme quadro granularidade apresentado abaixo.

Importante esclarecer ainda que os indicadores são calculados individualmente e avaliados a cada quadrimestre. Isso significa que são considerados os dados de indivíduos e dos atendimentos e procedimentos realizados até o último dia de cada quadrimestre analisado. Por exemplo, para os indicadores de coleta de exame citopatológico, que utiliza em seu cálculo a faixa etária proveniente do cadastro, serão considerados os dados de indivíduos que apresentam idade dentro da faixa etária exigida até o último dia do quadrimestre analisado e com a realização do procedimento na faixa etária.

Observa-se que a referência temporal de avaliação é diferente da medição. O intervalo de avaliação é sempre o mesmo, enquanto o de medição considera a natureza do indicador. A medição é realizada considerando um intervalo de tempo sempre maior, conforme apresentado quadro abaixo. Por exemplo, nos indicadores que avaliam o pré-natal, é verificada a realização das consultas e dos procedimentos feitos nas 42 semanas anteriores ao cálculo. Já para o indicador de Cobertura de exame citopatológico esse período é de 36 meses<sup>2</sup>. Para os indicadores de imunização e doenças crônicas, é utilizado o período de 12 meses. Dessa forma, os resultados obtidos são mais fidedignos, pois contemplam maior número de casos. Essa escolha atribui maior rigor ao processo avaliativo e nos permite avaliações mais precisas em relação ao cuidado ofertado na APS.

### **Quadro 7 - Indicadores de Pagamento por Desempenho, por período de aferição e granularidade**

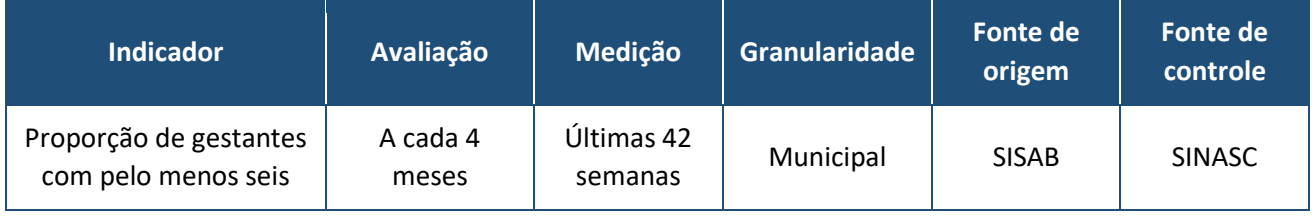

<sup>2</sup> Recomendações do INCA: a estratégia adotada para o rastreamento do câncer do colo do útero inclui a realização do exame citopatológico em intervalos de 3 anos (36 meses), após 2 resultados anuais consecutivos negativos.

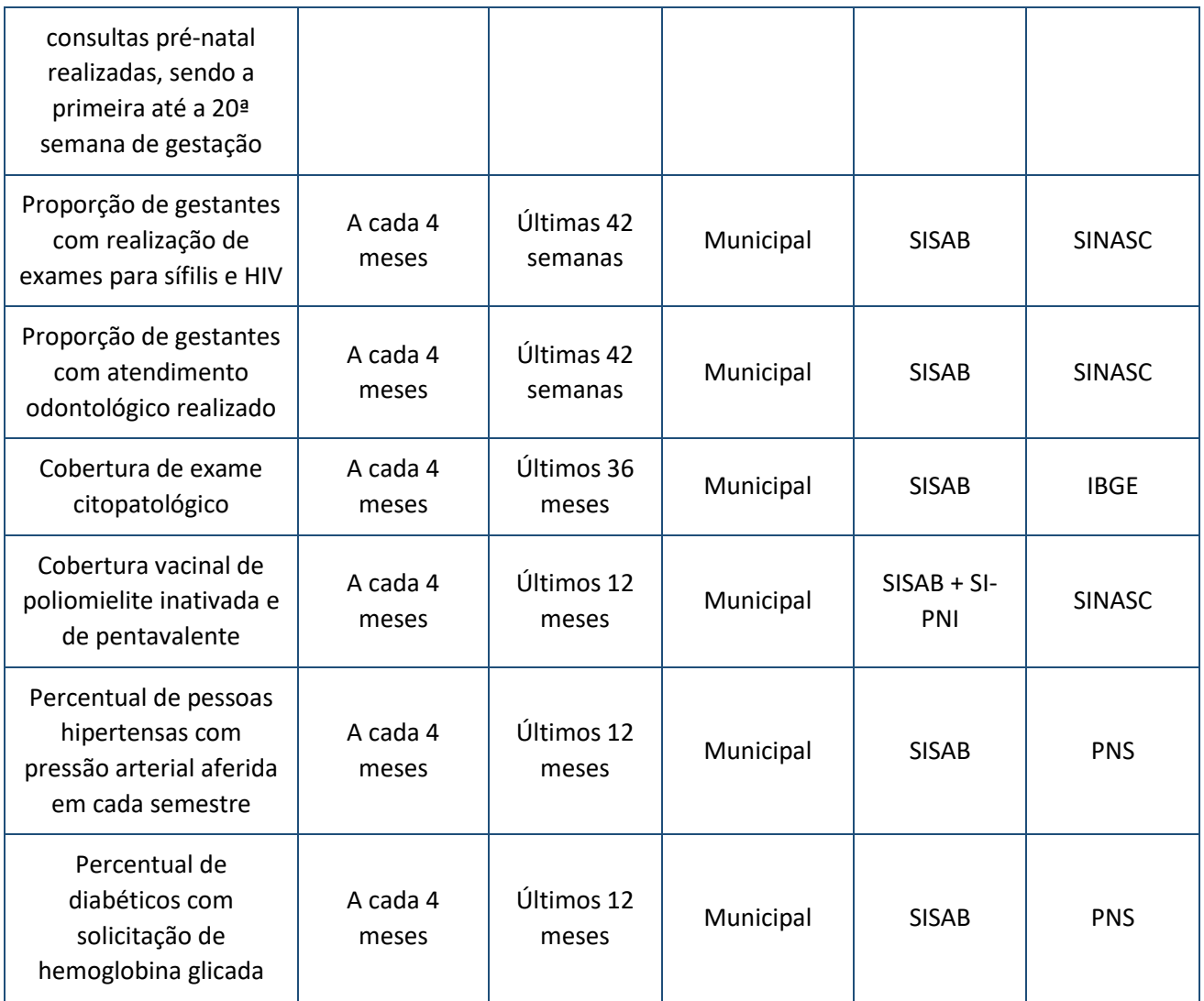

**Fonte:** Nota Técnica nº 5/2020-DESF/SAPS/MS.

Para um melhor entendimento sobre como é realizada a medição, apresenta-se o detalhamento dessa aferição.

# **Como é utilizada a regra de medição para os indicadores?**

Considerando o cálculo do 3º quadrimestre de 2020 (set/out/nov/dez) como exemplo, foram utilizados dados de setembro/2017 a dezembro/2020.

### **Exemplo:**

 para o indicador de gestantes com pelo menos seis consultas pré-natal realizadas, sendo a primeira até a 20ª semana de gestação: é considerada a gestante que durante o período gestacional (42 semanas) teve pelo menos seis consultas pré-natal, sendo a primeira até a 20° semana de gestação. No denominador Sisab: são consideradas as mulheres gestantes que no período avaliado completaram 42 semanas de gestação e estão corretamente cadastradas, por meio de um cadastro completo ou incompleto, e vinculadas a uma eSF ou eAP. A identificação da gestação se dá a partir do cálculo da idade gestacional ou data da última menstruação preenchidas no sistema, durante o primeiro atendimento de pré-natal, realizado por médico ou enfermeiro cadastrado em eSF ou eAP. No numerador: são consideradas, entre as gestantes identificadas no denominador, as que tiveram no mínimo seis consultas de pré-natal realizadas por médico ou enfermeiro cadastrado em eSF ou eAP, sendo a 1ª consulta realizada até a 20° semana de gestação.

- Para o indicador de gestantes com realização de exames para sífilis e HIV: é considerada a gestante que, durante o período gestacional (42 semanas), teve sorologia avaliada ou teste rápido realizado para sífilis e HIV. No denominador Sisab: são consideradas as mulheres gestantes que, no período avaliado, completaram 42 semanas de gestação e estão corretamente cadastradas, por meio de um cadastro completo ou incompleto e vinculadas a uma eSF ou eAP. A identificação da gestação se dá a partir do cálculo da idade gestacional ou data da última menstruação preenchidas no sistema, durante o primeiro atendimento de pré-natal, realizado por médico ou enfermeiro cadastrado em eSF ou eAP. No numerador: são consideradas, entre as gestantes identificadas no denominador, as que tiveram um exame avaliado de sorologia de sífilis (VDRL) ou de teste rápido realizado para sífilis e exame avaliado de sorologia de HIV ou teste rápido realizado para HIV. Esses exames só serão contabilizados se feitos no período da gestação (42 semanas) e devidamente registrados no sistema.
- Para o indicador de gestantes com atendimento odontológico realizado: é considerada a gestante que, durante o período gestacional (42 semanas), teve pelo menos uma consulta odontológica individual. No denominador Sisab: são consideradas as mulheres gestantes que no período avaliado completaram 42 semanas de gestação e estão corretamente cadastradas, por meio de um cadastro completo ou incompleto e vinculadas a uma eSF ou eAP. A identificação da gestação se dá a partir do cálculo da idade gestacional ou data da última menstruação preenchidas no sistema, durante o primeiro atendimento de pré-natal, realizado por médico ou enfermeiro cadastrado em eSF ou eAP. No numerador: são consideradas, entre as gestantes identificadas no denominador, as que tiveram no mínimo um atendimento odontológico individual realizado (e registrado) pelo cirurgião-dentista durante o período gestacional (42 semanas).
- Para o indicador de cobertura de exame citopatológico: é considerada a mulher de 25 a 64 anos que, nos últimos três anos, realizou no mínimo uma coleta de exame citopatológico. No denominador Sisab: é considerada a mulher que está corretamente cadastrada, com cadastro completo ou incompleto, e vinculada a uma eSF ou eAP. A mulher deve estar na faixa etária de 25 a 64 anos no último dia do período avaliado. Essa faixa etária é calculada na base federal, a partir da data de nascimento da mulher. No numerador: são consideradas, entre as mulheres identificadas no denominador, as que, nos últimos três anos, realizaram uma coleta (registrada no sistema) de exame citopatológico na faixa etária de 25 a 64 anos.
- Para o indicador de cobertura vacinal de poliomielite inativada e de pentavalente: é considerado o número de doses aplicadas em crianças menores de 1 ano, obtido na fonte de dados do SI-PNI, dividido pelo número de crianças cadastradas menores de 1 ano, da base de dados do Sisab. No denominador Sisab: é considerada a criança que está corretamente cadastrada, com cadastro completo ou incompleto, e vinculada a uma eSF ou eAP, desde de que no registro da aplicação tenha sido preenchida a data de nascimento. A criança deve estar com menos de 1 ano de idade no último dia do período analisado (base de dados Sisab). No numerador: é considerado o menor número de doses aplicadas entre a 3ª dose de poliomielite inativada e a 3ª dose de pentavalente, em menores de 1 ano (base de dados SI-PNI).
- Percentual de pessoas hipertensas com pressão arterial (PA) aferida em cada semestre: é considerada a pessoa que apresenta a condição de hipertensão arterial e que teve no mínimo duas aferições de PA no último ano. No denominador Sisab: é considerada como pessoa hipertensa aquela que está corretamente cadastrada, com cadastro completo ou incompleto, e vinculada a uma eSF ou eAP e que teve um atendimento individual com a condição avaliada hipertensão arterial no último ano. O atendimento deve ser realizado por médico ou enfermeiro. No numerador: são consideradas, entre as pessoas hipertensas identificadas no denominador, as que tiveram a realização do procedimento de aferição de pressão arterial ,uma vez a cada seis meses no último ano. A pressão arterial deve ser aferida pelo médico, enfermeiro ou técnico de enfermagem.
- Percentual de diabéticos com solicitação de hemoglobina glicada: é considerada a pessoa que apresenta a condição de diabetes e teve uma solicitação de hemoglobina glicada no último ano. No denominador Sisab: é considerada como pessoa diabética aquela que está corretamente cadastrada, com cadastro completo ou incompleto, e vinculada a uma eSF ou eAP e que teve um atendimento individual com a condição diabetes avaliada no último ano. No numerador: são consideradas as pessoas diabéticas identificadas no denominador que tiveram uma solicitação de hemoglobina glicada realizada por médico ou enfermeiro no último ano.

### <span id="page-28-0"></span> $\Rightarrow$  Numerador

Os numeradores são constituídos, em sua maioria, pela quantidade de pessoas atendidas e são oriundos da produção das equipes do município. A única exceção será o indicador Cobertura vacinal de poliomielite inativadas e de pentavalente, pois, para saber o número de doses de vacinas aplicadas, a fonte será o SI-PNI. Para os outros indicadores, que têm como fonte o Sisab, é utilizada a quantidade de pessoas devidamente cadastradas em equipes homologadas em portaria pelo Ministério da Saúde e cadastradas no SCNES, que atendam aos critérios de atendimentos, na condição de saúde avaliada pelo indicador até a data limite do quadrimestre em questão.

#### <span id="page-28-1"></span> $\Rightarrow$  Denominador

Na fórmula de cálculo de todos os sete indicadores disponíveis nas Fichas de Qualificação, é possível observar que, além do Sisab, serão consultadas outras fontes de dados para cada denominador (Quadro 6), devendo ser utilizada a fonte com maior número de registros de informações. Serão consideradas como fonte de controle: o Sistema de Informação de Nascidos Vivos (Sinasc) no período de 2014 a 2017, a projeção de população do ano corrente de acordo com IBGE e a Pesquisa Nacional de Saúde (PNS) de 2013. Essa estratégia foi adotada para atribuir maior confiabilidade aos resultados dos indicadores, pois possibilita aplicar correções nos casos de sub-registro da quantidade de pessoas que acessam os serviços de APS, bem como implementar ajustes na expectativa de atendimentos dada pela tipologia e população do município.

Os dados utilizados da PNS-2013 correspondem às proporções de diagnósticos de hipertensão e diabetes para o Brasil, as Unidades da Federação (UF) e o Distrito Federal. Para estimar os dados por município são utilizados os resultados da UF, multiplicados pelo parâmetro de cadastro. Já o Sinasc é utilizado em quatro indicadores para balizar o número esperado de gestantes que deveriam ser atendidas e de crianças que deveriam ser vacinadas. A projeção da população corresponde à quantidade de mulheres projetadas pelo IBGE para o ano corrente, contidas na faixa etária de 25 a 64 anos. Lembrando que, para todas as fontes de controle, leva-se em consideração o denominador de maior valor.

Para os casos em que o denominador do município utilizado for o estimado, o cálculo poderá apresentar valores com resultado em números decimais. Nesse caso, o denominador sofrerá um arredondamento simples, para que seja contabilizada uma quantidade real de pessoas. Sendo assim, valores menores que 0,5 serão arredondados para baixo e valores iguais ou maiores que 0,5 serão arredondados para cima.

A fim de auxiliar a gestão no monitoramento das equipes, o Ministério da Saúde fornecerá também o cálculo dos indicadores por equipe. Entretanto, para que a soma do denominador estimado não ultrapasse o número esperado para o município, será aplicado o arredondamento para baixo, o que poderá resultar em uma soma menor do que o valor apresentado para o município. Para exemplificar, se o denominador estimado for 11 para o município e este tiver três equipes, o denominador estimado da equipe resulta em 3,66 e será considerado 3,0.

#### **Quadro 8 – Onde estão disponíveis os dados da PNS?**

O TABNET apresenta os resultados de Inquéritos e Pesquisas no seguinte endereço: <http://www2.datasus.gov.br/DATASUS/index.php?area=0208> Os indicadores que avaliam o cuidado de hipertensos e diabéticos utilizam dados da proporção de

diagnóstico médico para essas doenças crônicas, que estão disponíveis nos links abaixo.

Doenças crônicas – Hipertensão arterial – Módulo Q: [http://tabnet.datasus.gov.br/cgi/deftohtm.exe?pns/pnsqa.def.](http://tabnet.datasus.gov.br/cgi/deftohtm.exe?pns/pnsqa.def) Acesse PNS.

Doenças crônicas - Diabetes - Módulo Q[: http://tabnet.datasus.gov.br/cgi/deftohtm.exe?pns/pnsqb.def](http://tabnet.datasus.gov.br/cgi/deftohtm.exe?pns/pnsqb.def)

Para saber mais sobre a Pesquisa Nacional de Saúde, acesse:<https://www.pns.icict.fiocruz.br/>

A fórmula de cálculo dos denominadores estimados considera as mesmas informações utilizadas na capitação ponderada, que são:

- quantitativo potencial de pessoas cadastradas por equipe;
- quantitativo potencial de cadastro por município; e
- população do município segundo o IBGE.

Assim, a estimativa é resultado do *Quantitativo potencial de pessoas cadastradas por equipe*, multiplicado pelo número de equipes homologadas pelo MS e cadastradas no SCNES, no quadrimestre avaliado. Nos casos em que o resultado ultrapasse a população estimada pela IBGE para o município, esta última é considerada. Essa informação está disponível no relatório de **Cadastro**, na plataforma do Sisab.

No denominador estimado dos indicadores, o *Quantitativo potencial de cadastro* é utilizado para dimensionar a razão de cobertura de APS e, quando multiplicado pelo número da população estudada (crianças, gestantes, mulheres, hipertensos, diabéticos), revela o quantitativo potencial dessa população que deveria ter acessado os serviços de saúde municipais até a data limite do quadrimestre avaliado.

Já os denominadores informados são oriundos dos dados dos municípios e suas equipes. Para os indicadores *Cobertura de exame citopatológico* e *Cobertura vacinal de poliomielite inativadas e de pentavalente*, o cadastro dos usuários em eSF e eAP será utilizado como fonte para extração dos dados. Para os demais

indicadores, será utilizada também a condição de saúde identificada no atendimento individual dos usuários vinculados. A figura abaixo apresenta os resultados dos denominadores estimados e os denominadores informados, lembrando que será utilizada para cálculo dos indicadores a informação de maior valor.

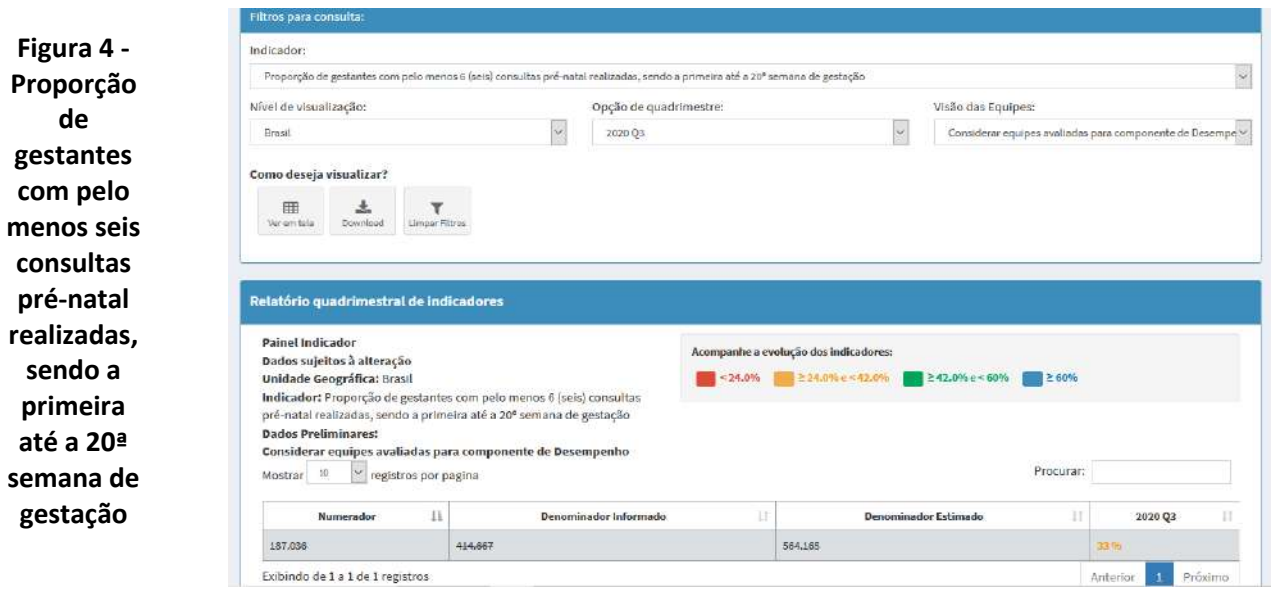

**Fonte:** Indicadores de Desempenho - Sistema de Informação em Saúde para Atenção Básica (Acessado em 29/01/2021).

**Exemplo:** A figura logo acima traz o resultado do indicador *Proporção de gestantes com pelo menos seis consultas pré-natal realizadas, sendo a primeira até a 20ª semana de gestação para o Brasil, no terceiro quadrimestre de 2020*, conforme apresentado no relatório *Indicadores de Desempenho* disponível no Sisab. Observa-se no relatório que, para o Brasil, há diferenças entre o *Denominador Informado* e o *Denominador Estimado*. Nesse caso, o *Denominador Estimado* é o de maior valor e, portanto, o que foi considerado para o cálculo, cujo resultado é de 33%.

Vale lembrar que a responsabilidade pelo cálculo dos indicadores é do Ministério da Saúde, e os parâmetros e metas dos indicadores definidos em ficha de qualificação servirão de base para o cálculo do **Indicador Sintético Final (ISF).** O ISF é obtido a partir da atribuição da nota individual de cada indicador, segundo seus respectivos parâmetros, e da ponderação pelos pesos de cada indicador, definidos em conformidade com o esforço necessário para seu alcance. Em outras palavras, o ISF **representa o resultado da avaliação de desempenho municipal**, como detalhado no próximo item.

Sobre os cadastros, lembrar que:

- 1. os óbitos informados nas atualizações de cadastro serão desconsiderados da lista de usuários;
- 2. quando a equipe sinaliza nas atualizações de cadastro que o usuário "mudou-se", esse usuário será contabilizado para outra equipe em que ele tiver maior número de atendimentos.

### <span id="page-30-0"></span> $\Rightarrow$  Monitoramento e avaliação dos indicadores

Serão apresentados, inicialmente, os componentes presentes na metodologia de avaliação dos indicadores utilizados para computar o incentivo de Pagamento por Desempenho da APS. Posteriormente, serão discutidas as estratégias de monitoramento com foco na qualificação dos resultados dos indicadores e consequentemente na qualidade dos serviços prestados à população. O ponto de partida da avaliação do componente Pagamento por Desempenho do Programa Previne Brasil é o resultado dos indicadores que serão calculados conforme detalhado nas Fichas de Qualificação, já apresentadas anteriormente. É fundamental esclarecer que, para o cálculo de desempenho, serão utilizados apenas os resultados das **equipes homologadas há pelo menos 2 (dois) recálculos do ISF**, ou seja, equipes credenciadas junto ao Ministério da Saúde e devidamente cadastradas pelo gestor municipal no SCNES.

No caso de **homologação de novas eSF ou eAP**, o incentivo financeiro do Pagamento por Desempenho será transferido ao município ou Distrito Federal mensalmente, **até o 2º (segundo) recálculo subsequente**, considerando o resultado potencial de 100% (cem por cento) do alcance dos indicadores por cada nova eSF e eAP. A Figura 5 nos ajuda a compreender melhor essa diretriz. Serão utilizados para o cálculo dos indicadores de desempenho os usuários atendidos em um serviço de APS vinculados a uma equipe homologada enquanto essa vinculação estiver vigente. Mas, se o usuário é vinculado a uma equipe não homologada, seus atendimentos, nessa ou em outras equipes da APS, não serão utilizados nos cálculos dos indicadores de desempenho, enquanto o usuário estiver vinculado à equipe não homologada.

# **Importante**

Usuários já vinculados podem ser revinculados automaticamente a outra equipe, caso realizem mais atendimentos nessa nova equipe. A critério de desempate, será considerada a equipe em que houve um cadastro completo e o atendimento mais recente.

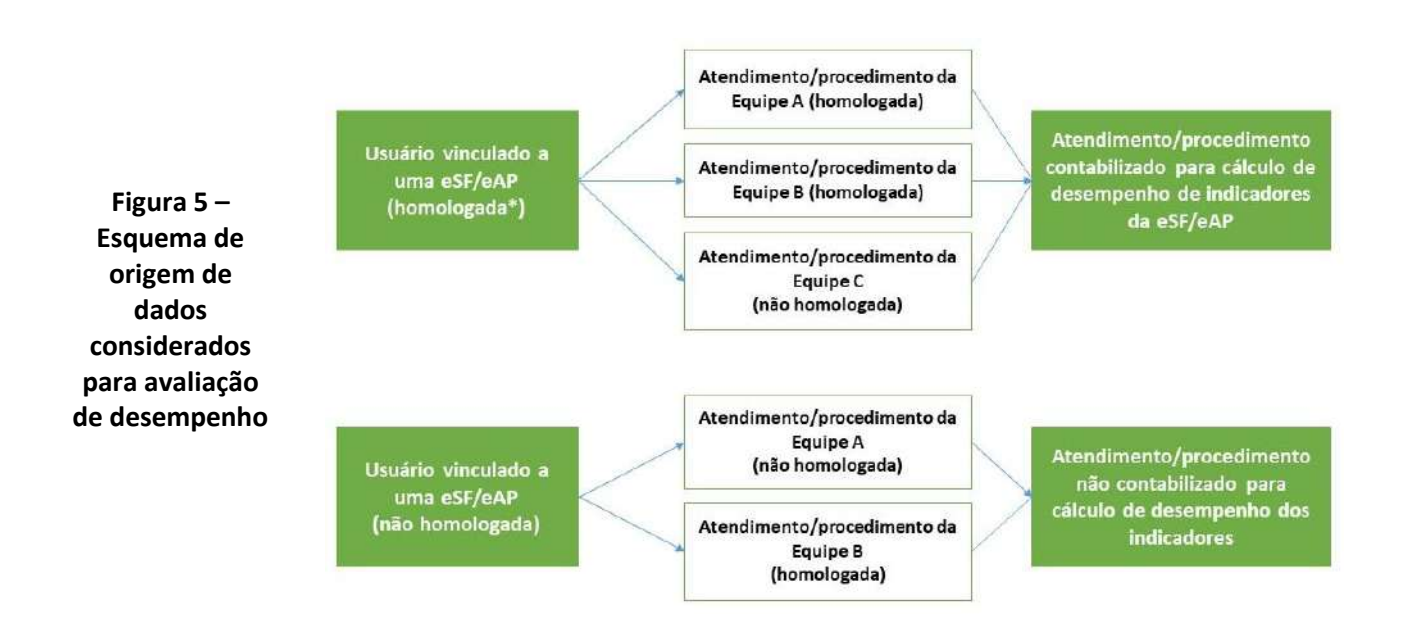

\*Equipe homologada há pelo menos 2 (dois) recálculos do ISF.

Partindo dos resultados dos indicadores, inicia-se a aplicação do método de avaliação, que incluiu a fixação de Parâmetros, Metas e Pesos no seu desenvolvimento. Esses elementos são fixos e foram pactuados para as avaliações de 2020, conforme apresentado na Nota Técnica nº 05 "Indicadores do componente Pagamento por Desempenho do Programa Previne Brasil (2020)" e reproduzido no Quadro Indicadores de Pagamento por Desempenho, com peso e parâmetro .

### **Quadro 9 – Indicadores de Pagamento por Desempenho, com peso e parâmetro**

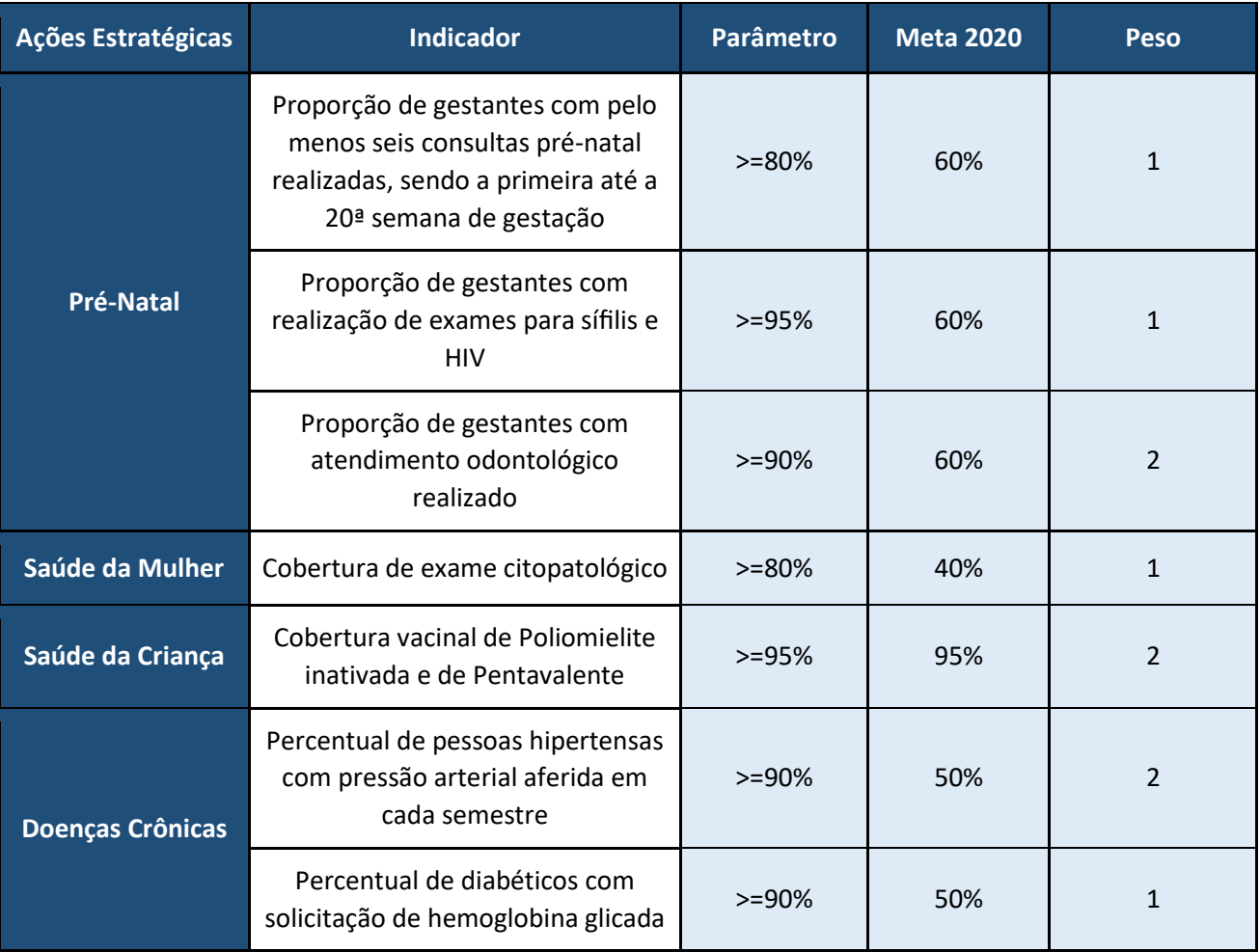

Os **Parâmetros** apresentados representam o valor de referência utilizado para indicar a performance ideal que se espera alcançar para cada indicador. Quanto aos **Pesos**, também foi considerada a relevância clínica e epidemiológica das condições de saúde relacionadas aos indicadores, bem como o nível de dificuldade para o alcance das metas. Seus valores variam entre 1 e 2 e somam 10 pontos no conjunto dos indicadores. Na definição das **Metas** foram também considerados os parâmetros pesquisados em literatura nacional e internacional, o número de pessoas cadastradas por equipe, o perfil epidemiológico e sanitário do município e Distrito Federal e a série histórica dos indicadores a partir da base de dados nacional.

Somente as **Metas** e os **Pesos**são utilizados na avaliação quadrimestral para obtenção do ISF, que determinará o valor da transferência financeira aos municípios. Para chegar ao **ISF**, primeiramente é calculada a **Nota do Indicador (NI)**. Para isso, utiliza-se o **Resultado do Indicador (RI)** multiplicado por 10 (pontuação máxima da NI) e dividido pela Meta. As NI traduzem o desempenho em relação à Meta pactuada, e são atribuídos valores de 0 a 10. Quando há superação da Meta, considera-se o valor máximo de pontos como limite para NI, ou seja, 10. A partir da NI, é obtida a **Nota Ponderada do Indicador (NPI)**, que é revelada com a aplicação do **Peso** e retrata o valor de cada indicador na composição do ISF. Assim, o ISF corresponde à síntese do desempenho dos sete indicadores, cujo valor varia entre 0 e 10. É calculado a partir da soma das NPI, conforme representado em etapas na Figura 6. Vale ressaltar que o ISF será calculado com base nos resultados do conjunto das equipes homologadas e com mais de 2 (dois) quadrimestres no quadrimestre avaliado.

### **Figura 6 – Detalhamento das etapas de obtenção do Indicador Sintético Final**

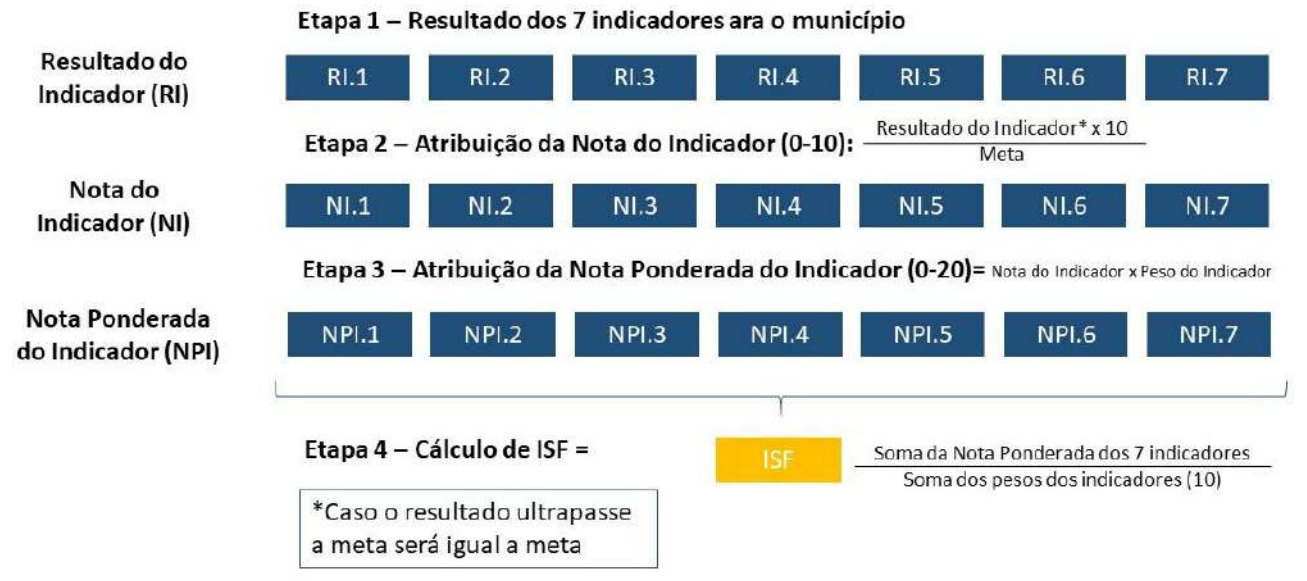

**Fonte:** Adaptado de Nota Técnica Nº 05/2020 DESF/SAPS/MS

**Exemplo:** A seguir, são apresentados os resultados de todos os indicadores para um município e detalhados os passos para cálculo do ISF. Para três indicadores (I1, I2 e I4) houve o alcance da meta, porém no I1 o resultado superou a meta. Observe que, para os casos de alcance ou superação da Meta, a NI máxima é o limite de pontuação atribuída, ou seja, 10 pontos. Os demais indicadores tiveram resultados abaixo ou igual à meta, assim tiveram notas proporcionais aos resultados. A partir da NI, calculou-se a NPI, multiplicando NI pelo Peso. A soma das NPI é dividida pela soma dos Pesos (10) e, dessa forma, é obtido o ISF, que servirá de fator multiplicador para definição do incentivo financeiro, atrelado ao desempenho desse município.

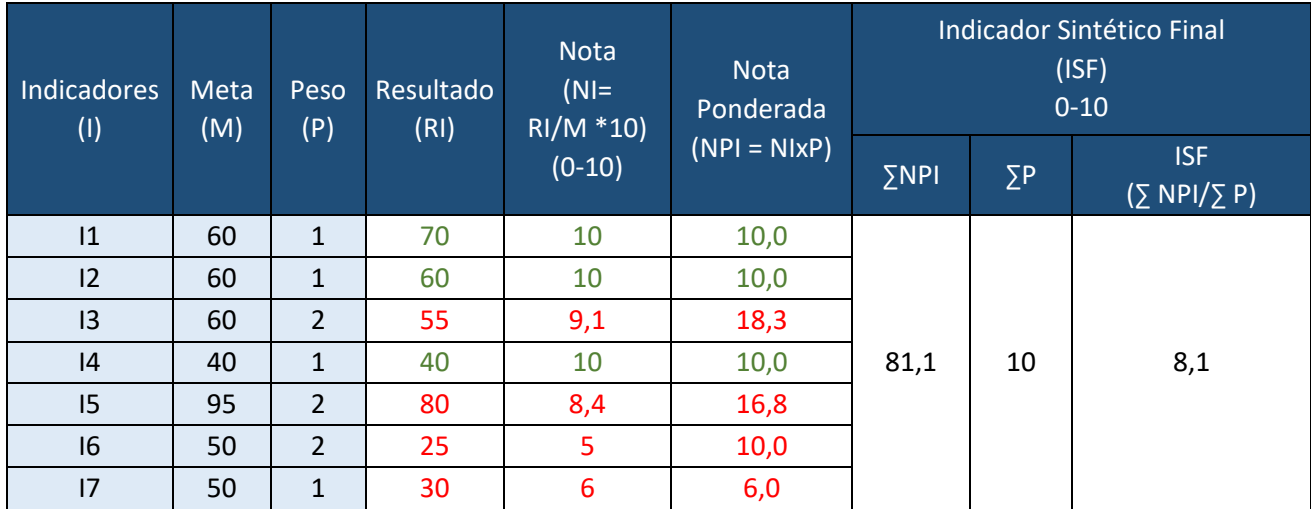

Para garantir bons resultados no ISF, é necessário que seja implementado um conjunto de ações estratégicas que contemplem a qualidade e a oferta de serviços, como investimentos em infraestrutura e na reorganização de processos de trabalho. Nesse contexto, a ação de monitoramento ganha força, pois permite o acompanhamento de resultados intermediários, possibilitando a aplicação de medidas de correção. É ainda um importante aliado para o envolvimento das equipes, na medida em que contribui com a produção de um olhar de valor sobre o seu trabalho.

Para apoiar os municípios e equipes em seus processos de monitoramento, o Ministério da Saúde disponibiliza diversos relatórios na plataforma do Sisab. Especificamente sobre os indicadores do componente Pagamento por Desempenho, existe o relatório Indicadores de Desempenho, que contém o resultado final e também os numeradores e denominadores.

Há duas formas de acesso aos relatórios: uma pública, com nível de desagregação até o Estado e outra restrita, em que a desagregação chega até o usuário, tendo passado pelas equipes e estabelecimentos de saúde. Desse modo, os resultados podem auxiliar o gestor local e a própria equipe na adoção de ações que influenciam na melhoria dos indicadores.

**Figura 7 – Painel de navegação do acesso pelo gestor municipal - Sistema de Informação em Saúde para a Atenção Básica (Sisab)**

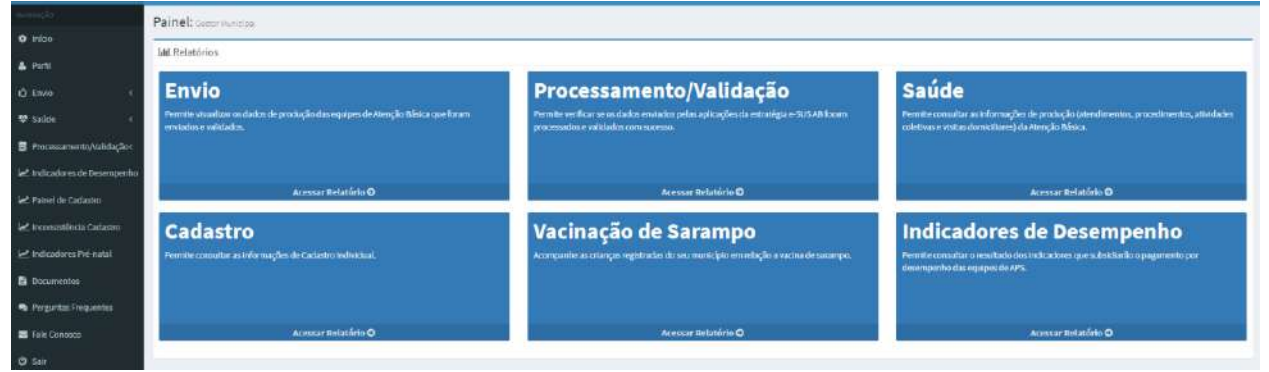

**Fonte:** sisab.saude.gov.br

A Secretaria de Atenção Primária à Saúde (Saps) disponibiliza também os Painéis de Indicadores da APS, que têm como objetivo disponibilizar dados e informações de forma a promover o conhecimento sobre a APS, subsidiar a tomada de decisão e aumentar a transparência ativa da Saps, ampliando as possibilidades de monitoramento e avaliação. Apresentam informações em diversos formatos como tabelas, gráficos, mapas e documentos técnicos com a finalidade de facilitar a interpretação e a análise dos dados, conforme ilustrado a seguir.

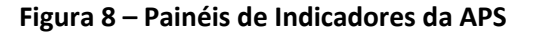

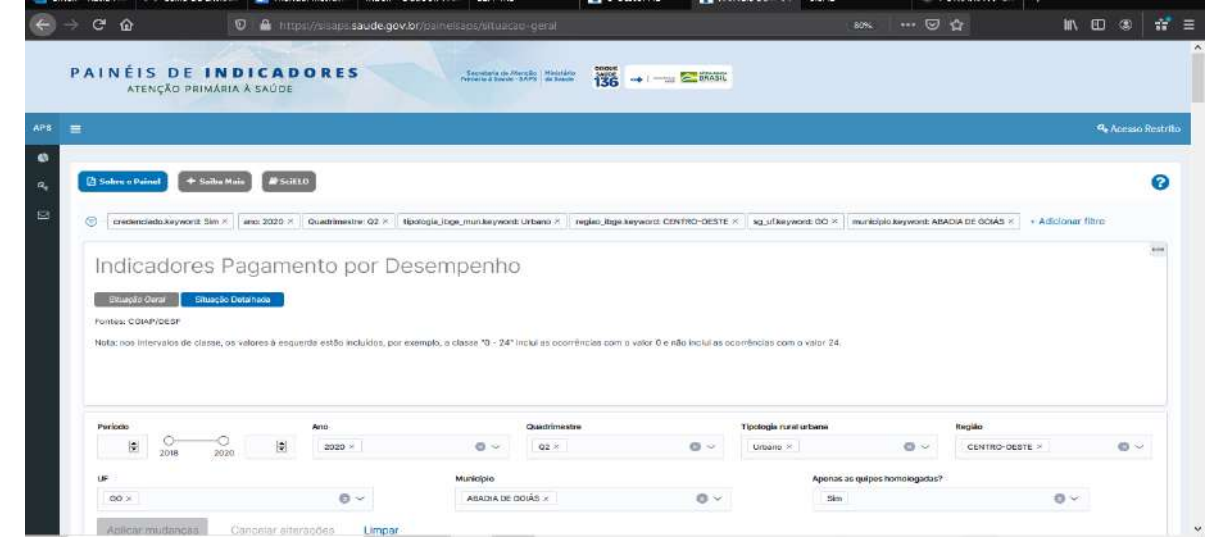

**Fonte:** <https://sisaps.saude.gov.br/painelsaps/situacao-geral>

#### **Relatório Quadrimestral de Indicadores**

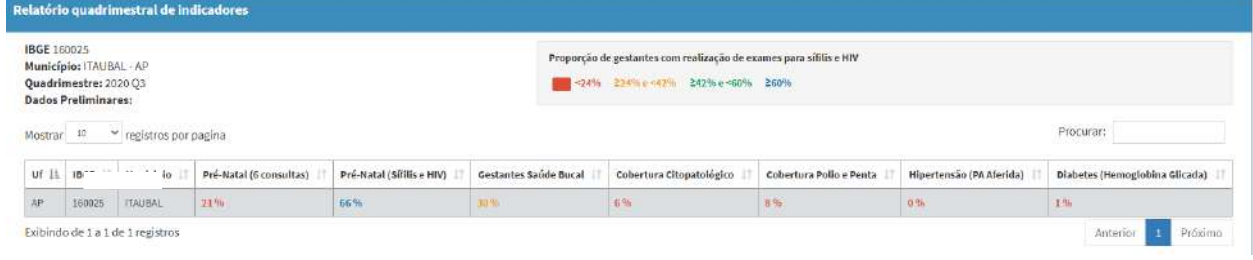

#### **Fonte:** <https://sisaps.saude.gov.br/painelsaps/situacao-geral>

#### **Relatório Quadrimestral de Indicadores**

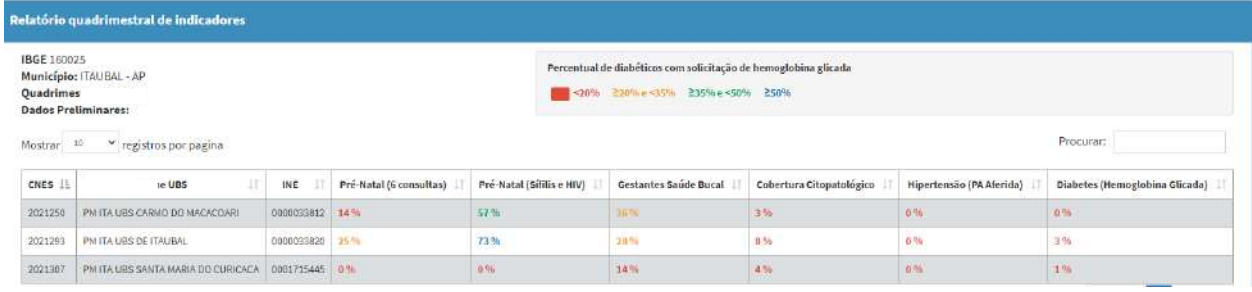

#### **Fonte:** <https://sisaps.saude.gov.br/painelsaps/situacao-geral>

As ferramentas de monitoramento ofertadas pela Saps podem ser utilizadas também para o monitoramento do cadastro. O acompanhamento do Cadastro do Cidadão na Atenção Primária à Saúde (APS) subsidia o planejamento dos profissionais e gestores nas ofertas de serviços e o acompanhamento dos indivíduos sob sua responsabilidade.

#### **E o cadastro, como monitorar?**

Como visto neste Manual, o cadastro dos usuários será utilizado nos indicadores Cobertura de exame citopatológico e Cobertura vacinal de Poliomielite inativadas e de Pentavalente. Para auxiliar os municípios no processo de monitoramento dos cadastros da população, o Ministério da Saúde disponibiliza, no relatório de Cadastro, as Inconsistências de Cadastro Individual, tornando possível identificar os registros que estão incorretos. O relatório apresenta ainda o motivo pelo qual o cadastro não subiu para a base de dados do Sisab.

Importante reforçar que o cadastro do cidadão é feito com o CPF ou Cartão Nacional de Saúde (CNS), por todos os integrantes da eSF e da eAP. O registro das informações de cadastro pode ser feito por meio do sistema de Coleta de Dados Simplificada (CDS), Prontuário Eletrônico do Cidadão (PEC) ou sistemas próprios/terceiros integrados ao Sisab.

# <span id="page-36-0"></span> $\Rightarrow$  Registro das informações

Tendo sido relatada a importância das ações de monitoramento e como se dará o processo de avaliação no âmbito do componente Pagamento por Desempenho do Programa Previne Brasil, percebe-se que é fundamental a adoção de boas práticas na rotina do registro das informações dos atendimentos, procedimentos e atividades coletivas realizadas nas unidades.

O uso de sistemas de informação é a base de programas de Pagamento por Desempenho em diversos países do mundo. As experiências relatam que condicionar a transferência de incentivo financeiro a resultados de indicadores de saúde produz uma relação em que um potencializa o outro, ou seja, o Pagamento por Desempenho tanto carece de registro e sistema de informação adequados quanto os impulsiona.

No componente Pagamento por Desempenho do Programa Previne Brasil, os dados de produção das equipes que atuam na APS devem ser registrados no prontuário eletrônico (e-SUS PEC ou prontuário próprio/de terceiros compatível) ou Coleta de Dados Simplificados (CDS) e enviados via centralizador do e-SUS para o Sisab. Destaca-se que as equipes de saúde devem registrar diariamente as informações, e a gestão municipal precisa garantir o envio desses dados, no mínimo mensalmente, ao Sisab. A rotina de envio pode ser imediata, diária, semanal ou mensal, mas é importante considerar que o envio mais frequente traz mais segurança e tranquilidade para as equipes e gestores.

Cumpre destacar que, o uso de ferramenta de prontuário eletrônico tem forte potencial para apoiar a qualificação dos registros das ações desenvolvidas nas unidades de saúde. Equipes que utilizam prontuário eletrônico, em geral, têm melhores registros e conseguem assegurar o envio e compartilhamento de dados administrativos e clínicos em tempo oportuno. Como será apresentado no capítulo que trata dos incentivos para ações estratégicas, a principal iniciativa do Ministério da Saúde para apoiar e induzir a implantação e o uso de prontuário eletrônico dos serviços de atenção primária é o Programa de Apoio à Informatização da APS (Informatiza APS), que procura garantir recursos regulares para a manutenção do uso de prontuário eletrônico nas unidades.

Ao mesmo tempo, para apoiar a qualificação dos registros das informações relacionadas aos indicadores pactuados, o Ministério da Saúde disponibilizou no Sisab instrumentos que orientam o preenchimento dos dados dos atendimentos e procedimentos, os Guias de Qualificação dos Indicadores, apresentados a seguir.

**Fique ligado!**

Segundo a portaria de envio dos dados ao Sisab, nº 4, de 28 de janeiro de 2021, o município tem 4 meses para mandar dados retroativos, entretanto, para a contagem do indicador, só serão considerados dados enviados dentro do quadrimestre. [https://www.in.gov.br/en/web/dou/-/portaria-n-4-de-28-de-janeiro](https://www.in.gov.br/en/web/dou/-/portaria-n-4-de-28-de-janeiro-de-2021-301404483)[de-2021-301404483](https://www.in.gov.br/en/web/dou/-/portaria-n-4-de-28-de-janeiro-de-2021-301404483)

Ou seja, para serem contabilizados nos indicadores, os dados referentes aos meses de Abril, Agosto e Dezembro precisam ser enviados até o 10º dia útil do mês seguinte (seguindo as datas publicadas anualmente em portarias da Saps/MS).

PRT nº 135, de 21 Janeiro de 2020 http://w ww.in.gov.br/en/web /dou/-/portaria-n-135-de-21-de-janeiro -de-2020- 239407394 PRT nº 4, 28 de Janeiro de 2021 [https://www.in.gov.br/en/web/dou/-/portaria-n-4-de-28-de-janeiro-de-](https://www.in.gov.br/en/web/dou/-/portaria-n-4-de-28-de-janeiro-de-2021-301404483)[2021-301404483.](https://www.in.gov.br/en/web/dou/-/portaria-n-4-de-28-de-janeiro-de-2021-301404483)

# <span id="page-37-0"></span> $\Rightarrow$  Guias de Qualificação dos Indicadores

Já estão disponíveis os Guias de Preenchimento para usuários PEC, do CDS e de quem tem sistemas próprios (Implementação de Thrift). Os guias apresentam todos os passos de preenchimento dos campos relacionados aos indicadores que serão avaliados.

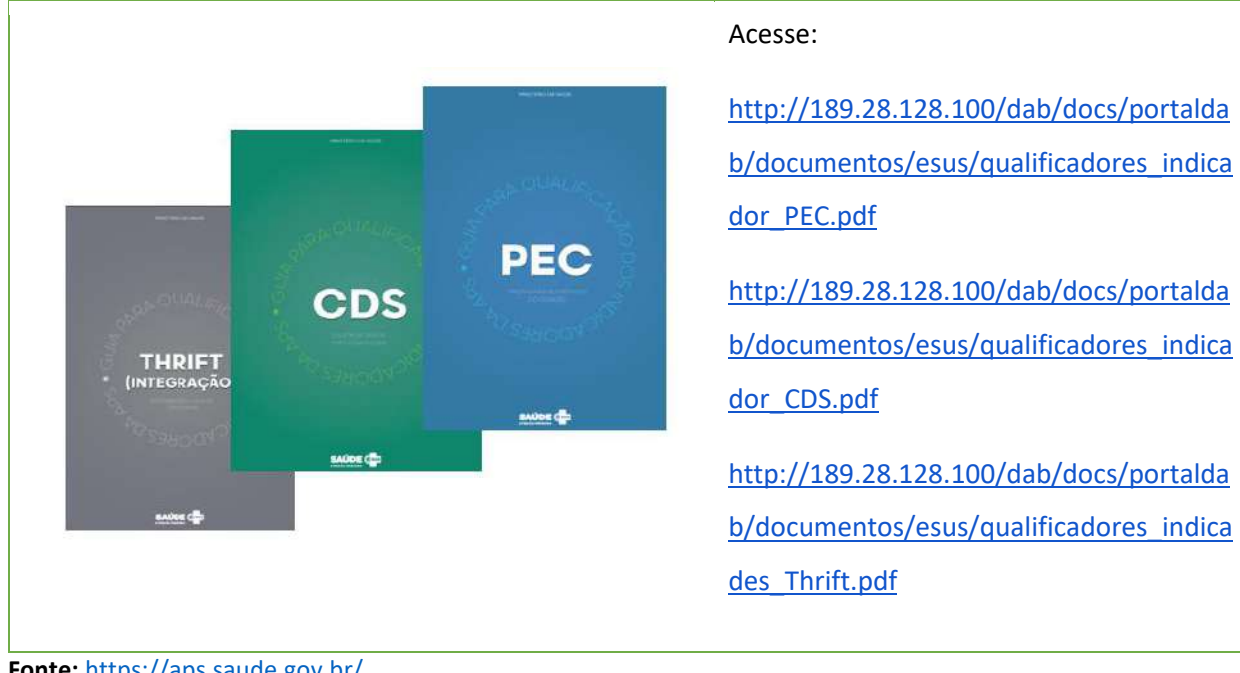

#### **Figura 9 – Materiais de Apoio**

**Fonte:** <https://aps.saude.gov.br/>

#### **Orientações para o Registro!\***

- A equipe deverá ter sua população cadastrada.
- A equipe deverá ter seus cidadãos cadastrados e atendidos com CNS ou CPF válido.
- A equipe deverá identificar no e-SUS suas gestantes (CID ou CIAP2) com a DUM.
- A equipe deverá identificar no e-SUS seus hipertensos (CID ou CIAP2).
- A equipe deverá identificar no e-SUS seus diabéticos (CID ou CIAP2).
- A equipe deverá registrar no e-SUS a realização das coletas de citopatológico (SIGTAP).
- A equipe deverá registrar no e-SUS a realização dos testes rápidos de sífilis e HIV (SIGTAP).
- A equipe deverá registrar no e-SUS a avaliação das sorologias de sífilis e HIV (SIGTAP).
- A equipe deverá registrar no e-SUS as doses de vacinas aplicadas (3ª doses de VIP e pentavalente).
- A equipe deverá registrar no e-SUS os valores da pressão arterial aferida.
- A equipe deverá registrar no e-SUS a solicitação do exame Hb1Ac (SIGTAP).
- A gestão municipal deverá capacitar e atualizar seus profissionais na alimentação do sistema de informação.
- A gestão municipal deverá garantir o envio dos dados ao sistema de informação com periodicidade mínima mensal, mas recomenda-se que o envio seja realizado no menor tempo possível (imediato, diário, semanal ou mensal).
- A gestão municipal deverá monitorar e avaliar a qualidade e consistência dos dados informados pelas equipes no sistema de informação.

<span id="page-38-0"></span>\* Ver guias de qualificação dos indicadores.

# $\Rightarrow$  Ações para melhoria dos indicadores

A melhoria dos indicadores de desempenho está relacionada à capacidade resolutiva das equipes de APS e à abrangência das ações e serviços que ofertam. Além disso, a responsabilização dos gestores municipais acaba viabilizando iniciativas capazes de lidar com problemas de saúde mais complexos, como a incorporação de:

- educação continuada e treinamento dos profissionais de saúde;
- equipe multiprofissional abrangente e diversificada, pensada de acordo com as necessidades de saúde locais; e
- insumos, materiais e equipamentos em boas condições de trabalho.

A seguir, estão organizados alguns passos para que o município possa alcançar melhores resultados em seus indicadores.

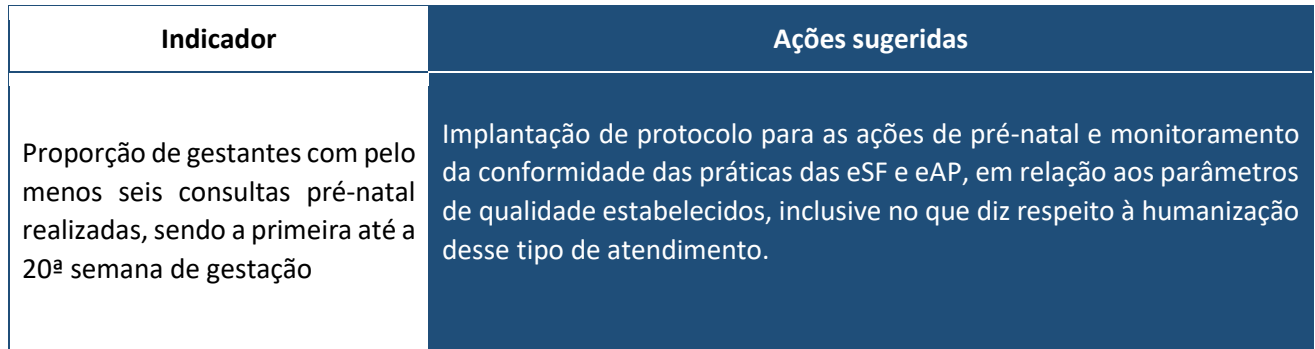

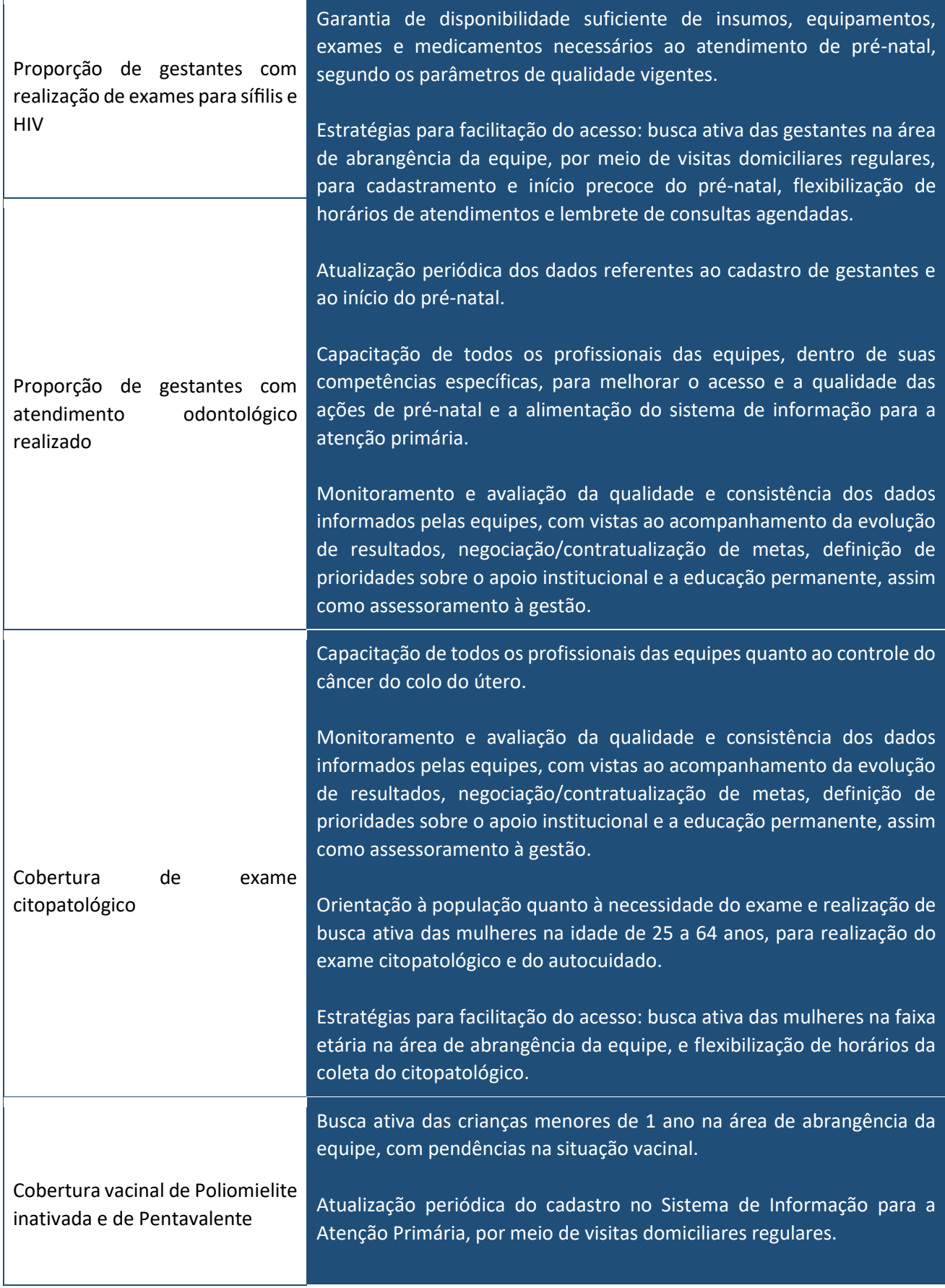

Verificação da situação vacinal na Caderneta de Saúde da Criança em todos os atendimentos, aproveitando oportunidades para atualizar o esquema vacinal e orientar as famílias sobre a sua importância.

Monitoramento periódico desse indicador com vistas à programação de ações para melhoria da cobertura vacinal: campanhas, busca ativa, ações educativas, flexibilização de horários de atendimento, mutirões de imunização em áreas de difícil acesso etc.

Favorecer o acesso da população às vacinas constantes do calendário, tais como: readequação de horários de atendimento, parcerias com creches, escolas e ambientes que potencializam a mobilização sobre a vacina.

Realizar a logística de contagem de estoque e movimentação, de forma a não prejudicar a programação e funcionamento da sala de vacina, informando a população, com antecedência, se for necessário fechar a sala em determinado período.

As Coordenações Municipais de Atenção Primária e de Vigilância/Imunização devem estar articuladas para a garantia do fornecimento regular de imunobiológicos e organização do fluxo de distribuição, a fim de evitar e prevenir faltas de vacinas nas unidades.

Identificar e dialogar com os usuários, desmistificando qualquer informação falsa (*fake news*) acerca do assunto e enfatizando a segurança e os benefícios trazidos pela imunização.

Capacitação de todos os profissionais das equipes quanto à imunização.

Capacitação de todos os profissionais das equipes, dentro de suas competências específicas, para melhorar o diagnóstico e cadastramento de pessoas com hipertensão.

Monitoramento e avaliação da qualidade e consistência dos dados informados pelas equipes, com vistas ao acompanhamento da evolução de resultados, negociação/contratualização de metas, definição de prioridades sobre o apoio institucional e a educação permanente, assim como assessoramento à gestão.

Realizar busca ativa de pessoas com fatores de risco para essa doença na comunidade (obesidade, antecedentes familiares, sintomas sugestivos da doença e de suas complicações etc), tanto por meio de campanhas como pelo rastreamento regular da hipertensão.

Percentual de pessoas hipertensas com pressão arterial aferida em cada semestre

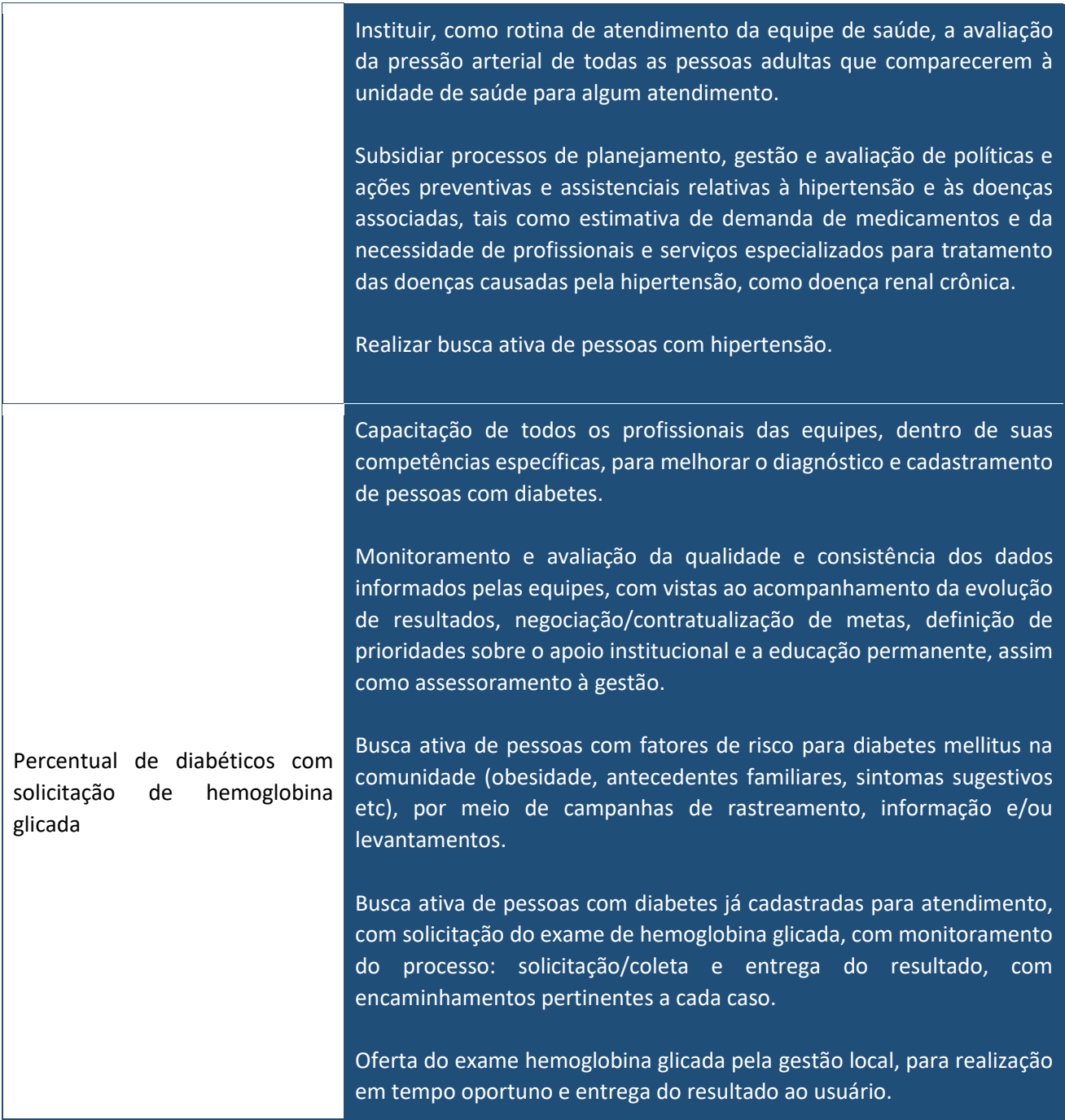

# <span id="page-41-0"></span> $\Rightarrow$  Financiamento

O valor do incentivo financeiro do Componente Pagamento por Desempenho será calculado para cada município e Distrito Federal a partir de um valor de incentivo financeiro por equipe, estabelecido na Portaria GM/MS nº 2.713/2020. Esta Portaria define que o valor por tipo de equipe, referente a 100% do ISF, será o equivalente a:

- I. R\$ 3.225,00 (três mil duzentos e vinte e cinco reais) para eSF.
- II. R\$ 2.418,75 (dois mil quatrocentos e dezoito reais e setenta e cinco centavos) para eAP Modalidade II 30h.
- III. R\$ 1.612,50 (um mil seiscentos e doze reais e cinquenta centavos) para eAP Modalidade I 20h.

O cálculo do incentivo financeiro federal do Pagamento por Desempenho será realizado para cada município e Distrito Federal, considerando a multiplicação entre:

- I. quantitativo de equipes homologadas e com cadastro válido para custeio no SCNES, em ao menos uma competência financeira do quadrimestre avaliado;
- II. percentual do ISF obtido pelo município ou Distrito Federal no quadrimestre avaliado, a partir do envio da produção das equipes via Sisab.
- III. valor por tipo de equipe.

Por equipe homologada e com cadastro válido para custeio no SCNES entende-se a equipe que teve seu código INE definido em portaria de homologação. Para as eAP que tiverem variação de carga horária entre 20 e 30 horas semanais, dentro do quadrimestre avaliado, será considerada a maior carga horária da equipe no período.

O valor do incentivo será transferido mensalmente por quatro competências consecutivas aos municípios e Distrito Federal, sendo redefinido e calculado a cada quadrimestre, exceto nas situações estabelecidas referentes às equipes novas.

Assim, no caso de cadastro de eSF ou eAP no SCNES referente a um novo credenciamento, o incentivo financeiro do Pagamento por Desempenho será transferido ao município ou Distrito Federal, mensalmente até o 2º (segundo) recálculo subsequente, considerando o resultado potencial de 100% (cem por cento) do alcance dos indicadores por cada nova eSF e eAP.

Assim, obtém-se o seguinte cálculo:

R\$ Municipal = {ISFM/10 x [R\$(máximo) x Nº equipes]} + R\$(máximo) x Nº equipes novas

Onde:

**ISFM:** %ISF Municipal **R\$ (máximo):** Portaria GM/MS nº 2.713/2020 **Nº equipes:** equipes eSF e eAP homologadas e **com mais de 2 (dois) quadrimestres de funcionamento**

**Nº equipes novas:** equipes eSF e eAP homologadas e **com até 2 (dois) quadrimestres de funcionamento deve-se pagar resultado potencial de 100%** (cem por cento do alcance dos indicadores por tipo de equipe).

O destaque explica melhor o quanto o resultado da nota do ISF corresponde para o Pagamento por Desempenho:

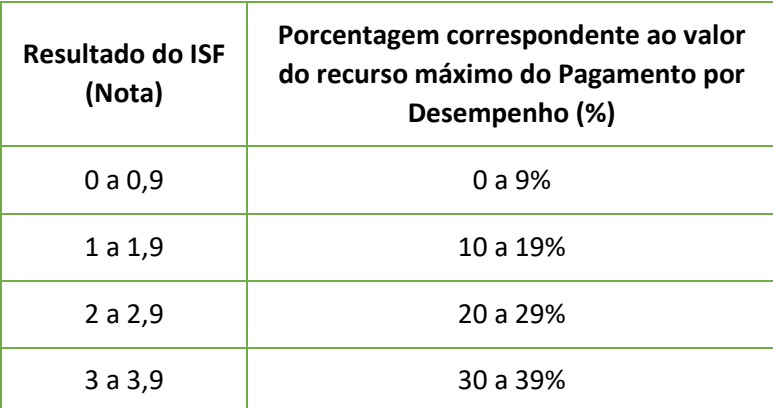

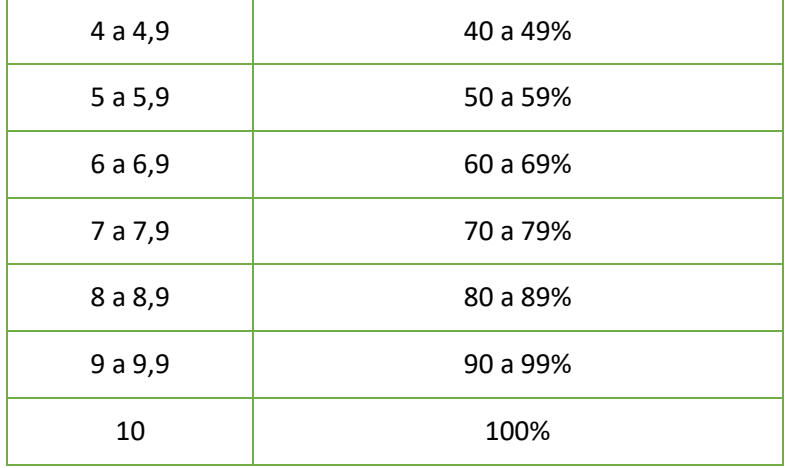

**Exemplo de cálculo:** um município com resultado do ISF de 7,6 (76% do ISF) e com 10 eSF e 5 eAP 30h homologadas e pagas (equipes em funcionamento há mais de dois quadrimestres) terá o valor do repasse calculado da seguinte forma:

R\$ Municipal = 7,6/10x [(R\$ (3.225,00) x 10 eSF) + (R\$ (2.418,75) x 5 eAP)]. R\$ Municipal = 0,76 x [R\$ 32.250,00 + R\$ 12.093,75] R\$ Municipal = 0,76 x R\$ 44.343,75 R\$ Municipal = R\$ 33.701,25

#### **Fique ligado**

O valor do incentivo financeiro do Pagamento por Desempenho a ser transferido para os municípios ou DF nas 4 (quatro) competências financeiras subsequentes correspondem ao montante calculado no quadrimestre avaliado, tendo como referência o quantitativo de eSF e eAP homologadas e cadastradas no SCNES, sem alteração do valor. Apenas haverá alteração do valor nos casos em que sejam homologadas novas equipes.

**Exemplo:** um município rural remoto, com ISF de 8,2 e 1 eSF previamente homologada, teve uma nova eSF homologada na competência SCNES fevereiro, e esta equipe está sem nenhuma irregularidade que impeça seu pagamento. O município receberá mensalmente, a partir da competência financeira março, o valor do incentivo financeiro do componente Pagamento por Desempenho, considerando o resultado potencial de 100% do alcance dos indicadores pela nova eSF, da competência financeira março à competência financeira agosto. Ou seja, o primeiro recálculo nacional será em abril e o segundo recálculo nacional será em agosto. Nesse caso, essa nova equipe terá seus indicadores avaliados e calculados para pagamento em agosto e começará a receber referente a eles na competência financeira setembro. Esse valor será transferido mensalmente no quadrimestre setembro-dezembro, até novo recálculo nacional em dezembro.

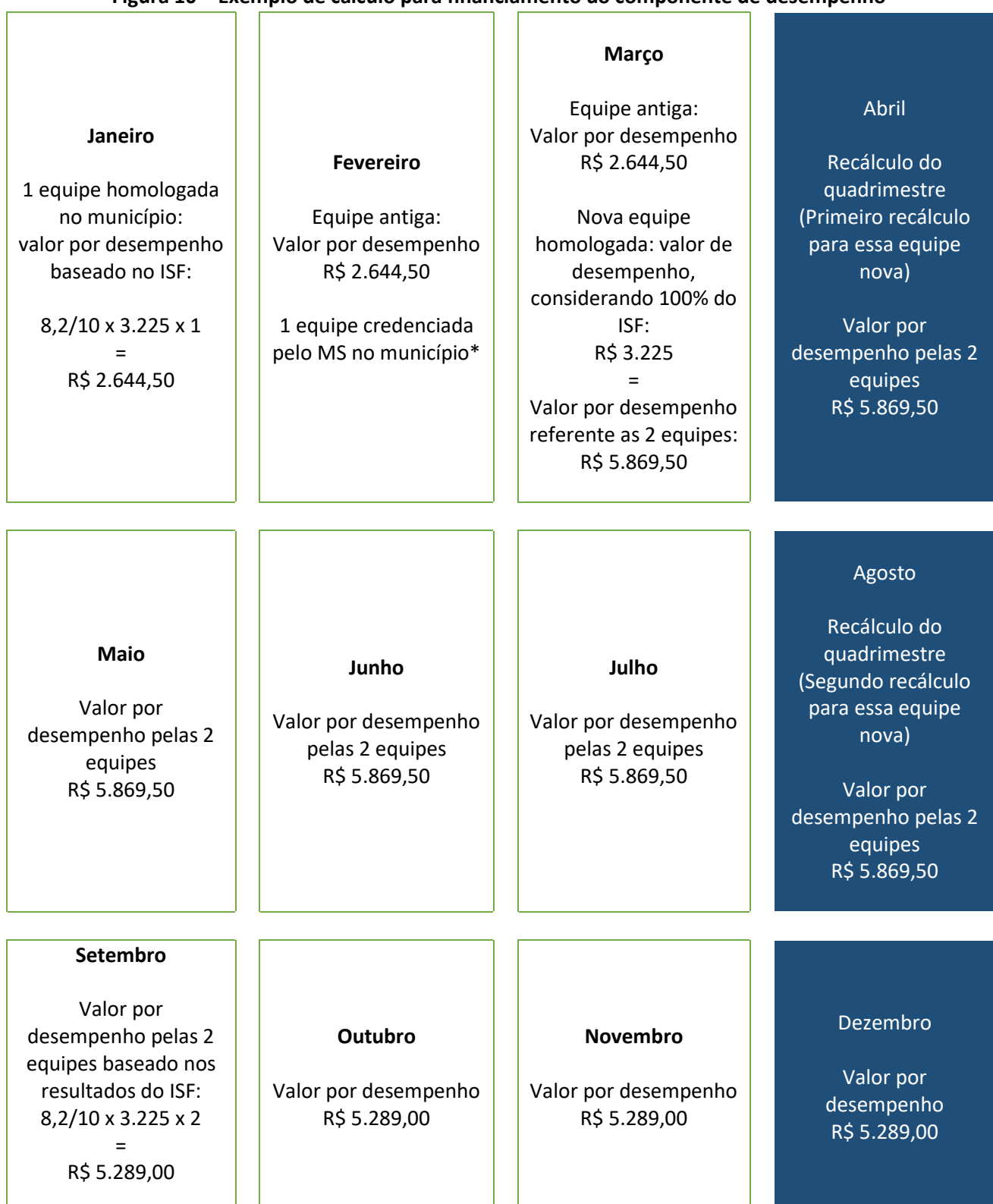

### **Figura 10 – Exemplo de cálculo para financiamento do componente de desempenho**

Cabe destacar que haverá suspensão de 100% da transferência de Pagamento por Desempenho por equipe nos casos de irregularidade, em que haja verificação de ocorrência de fraude ou informação irregular de cumprimento de metas e indicadores. **No Pagamento por Desempenho a avaliação dos indicadores é realizada por município, e a transferência financeira é calculada por equipe!**

# <span id="page-45-0"></span>INCENTIVO PARA AÇÕES ESTRATÉGICAS

O Incentivo para Ações Estratégicas considera as especificidades e prioridades em saúde, assim como aspectos estruturais e de produção assistencial das equipes e unidades de saúde, por meio de adesão da gestão municipal a programas, estratégias e serviços, ou o cumprimento de requisitos definidos pelo Ministério da Saúde. Portanto, este componente busca atender às especificidades socioeconômicas, territoriais e epidemiológicas.

Fazem parte do Incentivo para Ações Estratégicas:

- I. Programa Saúde na Hora
- II. Equipe de Saúde Bucal (eSB)
- III. Unidade Odontológica Móvel (UOM)
- IV. Centro de Especialidades Odontológicas (CEO)
- V. Laboratório Regional de Prótese Dentária (LRPD)
- VI. Equipe de Consultório na Rua (eCR)
- VII. Unidade Básica de Saúde Fluvial (UBSF)
- VIII. Equipe de Saúde da Família Ribeirinha (eSFR)
- IX. Microscopista
- X. Equipe de Atenção Básica Prisional (eABP)
- XI. Custeio para o ente federativo responsável pela gestão das ações de Atenção Integral à Saúde dos Adolescentes em Situação de Privação de Liberdade
- XII. Programa Saúde na Escola (PSE)
- XIII. Programa Academia da Saúde
- XIV. Programa de Apoio à Informatização da APS
- XV. Incentivo aos municípios com residência médica e multiprofissional
- XVI. Estratégia de Agentes Comunitários de Saúde (ACS)
- XVII. Outros que venham a ser instituídos por meio de ato normativo específico

A transferência dos incentivos financeiros referentes a essas ações estratégicas será realizada conforme as regras previstas nas portarias vigentes, ou em portarias que venham a ser instituídas, e que regulamentam a organização, o funcionamento e o financiamento dos programas e estratégias. Por exemplo: a transferência referente às equipes de Saúde Bucal será calculada considerando sua portaria específica.

Vale destacar que a implantação de tais ações estratégicas também visa qualificar as ações e serviços da APS no município, o que pode impactar positivamente nos resultados alcançados nos indicadores acompanhados no Pagamento por Desempenho.

# <span id="page-45-1"></span> $\Rightarrow$  Incentivo para Ações Estratégicas instituídas com base no novo modelo de financiamento

Durante as discussões, ao longo do ano de 2019, foram trabalhadas ações estratégicas que fomentassem o alcance de objetivos perseguidos ao longo dos anos, dentro da APS. Dessa forma, foram pactuados, ao longo do ano de 2019, três incentivos que visam induzir à aderência dos municípios:

### <span id="page-46-0"></span> $\Rightarrow$  Programa Saúde na Hora

O programa visa reconhecer financeiramente o funcionamento de Unidades Básicas de Saúde (UBS) para além do horário comum, ou seja, busca propiciar o acesso à população que trabalha em horário comercial e por vezes não consegue acessar a UBS de forma oportuna[. https://aps.saude.gov.br/ape/saudehora](https://aps.saude.gov.br/ape/saudehora)

### <span id="page-46-1"></span> $\Rightarrow$  Programa de Apoio à Informatização da APS

O programa visa induzir à implantação e utilização regular do Prontuário Eletrônico do Cidadão nas eSF e eAP, reconhecendo financeiramente locais que utilizam o PEC do e-SUS APS ou sistemas terceiros aderentes aos modelos de dados do Sisab.<https://aps.saude.gov.br/ape/informatizaaps>

#### <span id="page-46-2"></span> $\Rightarrow$  Incentivo aos municípios com residência médica e multiprofissional

O programa visa induzir à adesão dos municípios à criação ou expansão de residência médica, de enfermagem ou de odontologia dentro da Atenção Primária à Saúde, por meio de incentivo financeiro de custeio adicional mensal para os municípios com equipes de saúde integradas a programas de formação profissional no âmbito da APS.<https://sisaps.saude.gov.br/formacaoprofissionalaps/documentos>

# <span id="page-46-3"></span>TRANSIÇÃO PARA O NOVO MODELO DE FINANCIAMENTO DA APS - PROGRAMA PREVINE BRASIL

Tendo em vista a necessidade de um período de adaptação dos municípios à implementação do modelo vigente de financiamento da APS, foi previsto um período de transição que contemplou diferentes estratégias para que os municípios não tivessem prejuízos financeiros nem danos ao planejamento local e demais processos de gestão.

Para o ano de 2020, a Portaria GM/MS nº 2.979, de 12 de novembro de 2019, previu que as estratégias de transição para o atual modelo de financiamento seriam distintas para dois grupos de municípios. Para definir esses dois grupos, o Ministério da Saúde realizou uma análise de custeio que comparou os recursos financeiros federais transferidos, no âmbito da APS, aos municípios e Distrito Federal no ano de 2019 e o potencial de recursos a serem transferidos aos municípios no ano de 2020, considerando as regras de custeio do atual modelo de financiamento. Essa análise definiu os seguintes grupos:

**Grupo 1** - engloba os municípios que na comparação apresentaram manutenção ou acréscimo dos valores que foram transferidos, considerando as regras do Programa Previne Brasil, totalizando 4.472 (quatro mil e quatrocentos e setenta e dois) municípios descritos na Portaria GM/MS nº 172, de 31 de janeiro de 2020; e **Grupo 2** - engloba os municípios que na comparação apresentaram diminuição dos valores que foram transferidos, considerando as regras do Programa Previne Brasil, totalizando 1.098 (mil e noventa e oito) municípios descritos na Portaria nº GM/MS 173, de 31 de janeiro de 2020.

Para o Grupo 1, o período de transição se deu conforme descrito abaixo:

### <span id="page-46-4"></span> $\Rightarrow$  Capitação Ponderada

Inicialmente foi prevista a transferência da competência financeira janeiro até a competência financeira abril de 2020 do equivalente a 100% (cem por cento) do incentivo financeiro do componente Capitação Ponderada a que os municípios fariam jus caso tivessem o quantitativo potencial de pessoas cadastradas por eSF e eAP

homologadas e informadas no SCNES por cada município e Distrito Federal. A etapa de transição foi prorrogada até a competência financeira dezembro de 2020 pela Portaria GM/MS nº 59, de 26 de outubro de 2020, considerando o contexto da emergência de saúde pública de importância nacional e internacional decorrente do coronavírus (covid-19). Desse modo, a transferência do valor correspondente ao ano de 2020 ocorreu independentemente do quantitativo real de pessoas cadastradas no município considerando o quantitativo potencial.

Os valores transferidos no período de transição consideraram, além da classificação geográfica, o peso dos critérios de vulnerabilidade socioeconômica e perfil demográfico, utilizando parâmetros proporcionais à população cadastrada no município.

Obs.: As prorrogações se deram pelas publicações

- Portaria nº 29, de 16 de abril de 2020
- Portaria nº 42, de 16 de julho de 2020
- Portaria nº 47, de 28 de agosto de 2020
- Portaria nº 59, de 26 de outubro de 2020

### <span id="page-47-0"></span> $\Rightarrow$  Pagamento por Desempenho

Da competência financeira janeiro até a competência financeira agosto de 2020, o Pagamento por Desempenho ocorreu observando as regras da Portaria GM/MS nº 874, de 10 de maio de 2019. A partir da competência financeira setembro de 2020, passaram a viger as definições e métodos de cálculo instituídos pelo Programa Previne Brasil, sendo considerado, até a competência financeira dezembro 2020, o resultado potencial de 100% (cem por cento) do alcance dos indicadores por equipe dos municípios e Distrito Federal, em decorrência do contexto da emergência de saúde pública de importância nacional e internacional decorrente do coronavírus (covid-19), conforme estabelecido pela Portaria GM/MS nº 1.740, de 10 de julho de 2020. A transferência desse incentivo ocorreu mediante identificação de equipes credenciadas, homologadas e devidamente cadastradas no SCNES, atendendo aos critérios de manutenção das transferências financeiras definidos na Política Nacional de Atenção Básica (Pnab).

Em dezembro de 2020, a Saps/MS, por meio da publicação da Portaria GM/MS n° 3.830, de 29 de dezembro de 2020, transferiu incentivo extra para 3.458 (três mil e quatrocentos e cinquenta e oito) municípios que alcançaram entre 80% e 100% da meta de um, ou mais, dos sete indicadores estabelecidos para custeio do Pagamento por Desempenho.

### <span id="page-47-1"></span> $\Rightarrow$  Incentivo para Ações Estratégicas

Considerando que os incentivos financeiros referentes às ações estratégicas permanecem normatizados conforme portarias específicas vigentes, não houve prazo para adaptação, ou seja, a partir da competência financeira janeiro de 2020 foram transferidos os valores com base nas normativas referentes a cada estratégia ou programa.

### <span id="page-47-2"></span> $\Rightarrow$  Incentivo Financeiro per capita de transição (PRT 2979/2019)

Com vistas a assegurar um incentivo financeiro contínuo e fixo durante todo o período de transição, no ano de 2020 foi transferido um incentivo financeiro calculado da seguinte forma: valor per capita anual de R\$ 5,95 (cinco reais e noventa e cinco centavos) multiplicado pela estimativa da população dos municípios e Distrito Federal, de acordo com os dados populacionais do ano de 2019 divulgados pela Fundação Instituto Brasileiro de Geografia e Estatística (IBGE). Após o cálculo, o recurso foi dividido em 12 (doze) parcelas mensais e transferido mensalmente aos municípios e Distrito Federal.

Para o Grupo 2 houve um período de transição mais longo. Assim, durante as 12 (doze) competências financeiras do ano de 2020, houve a manutenção do maior valor transferido entre todas as competências financeiras do ano de 2019 referente ao Piso de Atenção Básica, estabelecido por meio da Portaria GM/MS nº 173, de 31 de janeiro de 2020. Essa regra de transição possibilitou a previsão de que, nas 12 (doze) competências financeiras de 2020, as eSF e eAP credenciadas e homologadas até o ano de 2019 desses municípios não estariam submetidas às disposições do Programa Previne Brasil para os componentes de Capitação Ponderada e Pagamento por Desempenho. Portanto, foi transferido o incentivo de custeio mensal de transição, denominado de fator compensatório de transição.

Importante consignar que, dentro dessa regra de transição, para fazer jus aos incentivos financeiros, era necessário que o município mantivesse o quantitativo de equipes homologadas e cadastradas no SCNES, de acordo com a competência de maior valor do ano de 2019, sob pena de suspensão proporcional à irregularidade identificada.

Com a finalização do período de transição do Programa Previne Brasil, concomitantemente à persistência da emergência de saúde pública decorrente do coronavírus, foi instituído novo período de compensação financeira para o ano de 2021, conforme Portaria GM/MS nº 214, de 3 de fevereiro de 2021, que dispõe sobre os municípios que farão jus, no primeiro quadrimestre do ano de 2021, ao incentivo financeiro de fator de correção no âmbito do Programa Previne Brasil, de que trata a Portaria GM/MS nº 166, de 27 de janeiro de 2021.

# <span id="page-48-0"></span> $\Rightarrow$  Capitação Ponderada

Com a perda da vigência das Portarias GM/MS nº 172/2020 e nº 173/2020, a transferência da Capitação Ponderada para o primeiro quadrimestre de 2021 passou a ser realizada para todos os municípios brasileiros, considerando o equivalente a 100% (cem por cento) do incentivo financeiro que os municípios fariam jus caso tivessem o quantitativo potencial de pessoas cadastradas por eSF e eAP, conforme estabelecido pela Portaria GM/MS nº 166, de 27 de janeiro de 2021.

No entanto, cabe ressaltar que, a partir da competência financeira maio de 2021, ocorrerá a verificação da situação real de cadastro atingido, ou seja, o valor da Capitação Ponderada será calculado de acordo com a população efetivamente cadastrada em eSF e eAP, observando as demais regras e critérios de ponderação, com revisão quadrimestral.

Outra mudança foi estabelecida pela Portaria GM/MS nº 247/GM/MS, de 9 de fevereiro de 2021, que alterou a Portaria GM/MS nº 166, de 27 de janeiro de 2021, definindo excepcionalmente para o ano de 2021 que o cálculo do incentivo financeiro da Capitação Ponderada poderá levar em consideração o quantitativo de pessoas cadastradas, mesmo quando ele for superior à população definida pelo Instituto Brasileiro de Geografia e Estatística (IBGE). Ou seja, nos casos em que o município ou Distrito Federal realizar o cadastro de toda a sua população, mesmo que o quantitativo total de cadastro ultrapasse a estimativa populacional definida pelo IBGE, os cadastros serão contabilizados para custeio.

#### **Pagamento por Desempenho**

Nas oito primeiras competências financeiras do ano de 2021 (de janeiro a agosto de 2021), será considerado o equivalente ao resultado potencial de 100% do alcance do indicador Sintético Final (ISF) do município ou Distrito Federal, em acordo com a Portaria GM/MS nº 166, de 27 de janeiro de 2021.

A partir da competência financeira setembro de 2021, o valor do Pagamento por Desempenho passará a ser calculado com base no resultado efetivamente alcançado nos indicadores por equipe/município, com revisão quadrimestral dos valores a serem transferidos.

### **Incentivo Financeiro com base em critério populacional**

Conforme Portaria GM/MS nº 166, de 27 de janeiro de 2021, nas quatro primeiras competências financeiras do ano de 2021, foi estabelecido o incentivo financeiro com base em critério populacional, que agora tem como objetivo mitigar os efeitos decorrentes da pandemia de covid-19. O referido incentivo financeiro seguiu a mesma fórmula de cálculo do incentivo financeiro per capita de transição (R\$5,95 per capita anual), com valores mensais explicitados na Portaria GM/MS nº 238, de 8 de fevereiro de 2021.

### **Incentivo financeiro de fator de correção**

Diferentemente do que ocorreu no ano de 2020, em que alguns municípios foram contemplados pela Portaria GM/MS nº 173/2020 com um recurso correspondente à manutenção do maior valor transferido entre todas as competências financeiras do ano de 2019, a Portaria GM/MS nº 166/2021 instituiu o incentivo financeiro de fator de correção, que foi transferido de forma adicional, e não mais em substituição aos recursos da Capitação Ponderada e do Pagamento por Desempenho. O incentivo é calculado com base na comparação entre os valores que o município ou Distrito Federal fez jus nas 12 (doze) competências financeiras do ano de 2019 e o resultado da aplicação, para o ano de 2021, das regras de capitação ponderada, pagamento por desempenho e incentivos para ações estratégicas, considerando:

- A. a Capitação Ponderada com base no quantitativo potencial de pessoas cadastradas por eSF e eAP, conforme o Anexo XCIX da Portaria de Consolidação nº 6/GM/MS, de 2017, aplicando os pesos estabelecidos para os critérios de vulnerabilidade socioeconômica ou perfil demográfico por faixa etária e de classificação geográfica;
- B. o Pagamento por Desempenho com base no resultado potencial de 100% do alcance do Indicador Sintético Final do município ou Distrito Federal; e
- C. o incentivo para ações estratégicas referentes às ações e programas já credenciados e custeados pelo Ministério da Saúde no município.

Vale destacar que o incentivo financeiro de fator de correção é transferido somente aos municípios que apresentam decréscimo dos valores, considerando o resultado da comparação de valores mencionada acima, sendo recalculado e atualizado a cada quadrimestre. Assim, foi publicada, por meio da Portaria GM/MS nº 214, de 3 de fevereiro de 2021, a lista dos municípios que fazem jus a esse incentivo para o primeiro quadrimestre do ano de 2021.

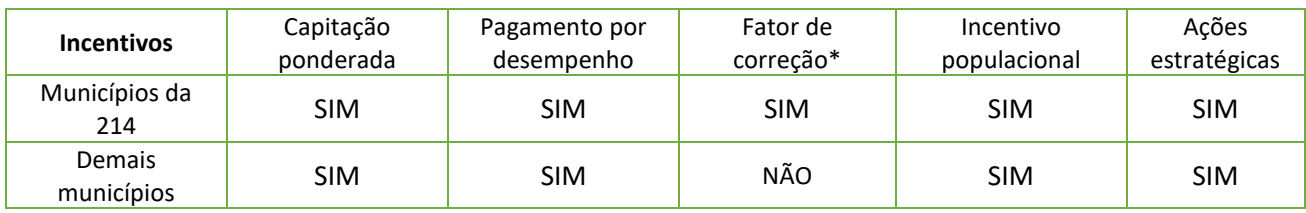

# <span id="page-49-0"></span>USO DOS RECURSOS

A aplicação dos valores financeiros de que trata este manual deve ser destinada a ações e serviços da APS, de acordo com o disposto nas normativas vigentes que regulamentam a transferência e utilização do recurso.

As transferências financeiras federais da APS aos municípios obedecem a normativas decorrentes do pacto federativo, prescrito pela Constituição da República vigente e normas infraconstitucionais. As normativas estruturantes desse repasse são a Portaria GM/MS nº 2.979/2019, a Portaria de Consolidação GM/MS nº 2/2017, a Portaria de Consolidação GM/MS nº 6/2017, a Portaria GM/MS nº 3.992/, a Lei Complementar nº 141/2012, a Lei nº 8.080/1990 e a Lei nº 8.142/1990, todas referenciadas ao final deste documento.

De acordo com a Política Nacional de Atenção Básica (Pnab), aprovada na Portaria de Consolidação GM/MS nº 2/2017 (Anexo XXII), o financiamento da APS deve ser tripartite. No âmbito federal, o montante de recursos financeiros destinados à viabilização de ações de APS se encontra (i) parte no Bloco de Financiamento de Manutenção e (ii) parte no Bloco de Financiamento de Investimento, conforme prevê a Portaria de Consolidação GM/MS nº 6/2017.

No que se refere à utilização dos recursos de custeio, de que trata este manual, o Título I da referida Portaria de Consolidação GM/MS nº 6/2017 regulamenta o financiamento e a transferência dos recursos federais para as ações e os serviços públicos de saúde a serem transferidos na modalidade fundo a fundo, organizados na forma de blocos de financiamento, com o respectivo monitoramento e controle. A normativa explicita ainda a destinação adequada do recurso e os casos em que é vedada a aplicação.

A Lei Complementar nº 141/2012 detalha, em seus Artigos 3º e 4º, o que constitui e o que não constitui despesas com ações e serviços públicos de saúde, voltados para a promoção, proteção e recuperação da saúde e que atendam, simultaneamente, aos princípios estatuídos no art. 7º da Lei no 8.080/1990 e às diretrizes a serem cumpridas.

Nesse sentido, a Portaria nº 448/2002 divulga o detalhamento das naturezas de despesa (material de consumo, outros serviços de terceiros pessoa física, outros serviços de terceiros pessoa jurídica e equipamentos e material permanente), de acordo com os Anexos I, II, III e IV, para fins de utilização pela União, estados, DF e municípios, com o objetivo de auxiliar, em nível de execução, o processo de utilização dos recursos transferidos.

Importante destacar que o ente federado tem discricionariedade para aplicação dos recursos financeiros recebidos, desde que respeitadas a vinculação ao objeto que deu origem ao recurso, no caso a APS e as normas vigentes elencadas acima.

**MITOS X VERDADES** É proibido utilizar os recursos recebidos do Ministério da Saúde para pagamento de folha de pessoal. **MITO!**

Os valores recebidos dentro do Piso Nacional da Atenção Primária à Saúde podem ser utilizados para pagamento de folha salarial, desde que tais profissionais estejam atuando em serviços da APS, vinculados ao recebimento de tais recursos financeiros.

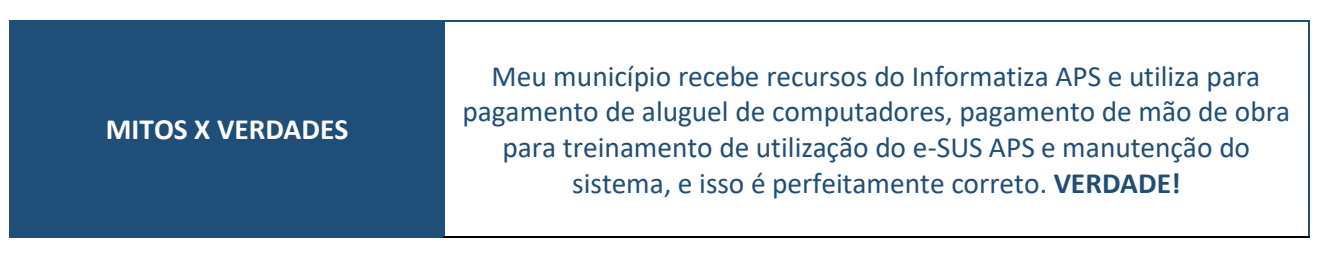

Os valores recebidos do Informatiza APS podem e devem ser utilizados para prover a utilização de Prontuário Eletrônico por parte das equipes.

#### **Fica a dica!**

O monitoramento da transferência dos incentivos de custeio da APS aos Fundos Municipais ou Distrital de Saúde pode ser realizado por meio dos sítios públicos do Fundo Nacional de Saúde - FNS e do e-GESTOR AB, sendo o último mais detalhado, com a descrição da transferência por estratégia. O Conselho Nacional de Secretários Municipais de Saúde – Conasems – disponibiliza o vídeo "Acesso à plataforma e-Gestor AB", no link: [https://www.youtube.com/watch?v=FYi59rs579k&t=70s.](https://www.youtube.com/watch?v=FYi59rs579k&t=70s)

No site do e-Gestor Ab <https://egestorab.saude.gov.br/paginas/documentos.xhtml> é possível acessar diversos documentos como respostas à perguntas mais frequentes, vídeos e manuais do sistema.

A prestação de contas sobre a aplicação dos recursos da União, dos estados, do Distrito Federal e dos municípios, referente às ações e serviços públicos de saúde da APS, deverá ser realizada por meio do Relatório Anual de Gestão (RAG) da respectiva unidade da Federação, conforme disposto na Lei Complementar nº 141/ 2012 e demais normas aplicáveis.

# <span id="page-51-0"></span>CONSIDERAÇÕES FINAIS

Diante do exposto, o Manual Instrutivo do Previne Brasil tem como objetivo auxiliar os gestores da Atenção Primária à Saúde quanto à compreensão e implementação do novo modelo de financiamento da Atenção Primária, que equilibra valores financeiros per capita referentes à população efetivamente cadastrada nas eSF e eAP, com o grau de desempenho assistencial somado a incentivos específicos. Ademais, o documento visa aumentar o acesso das pessoas aos serviços de Atenção Primária e o vínculo entre população e equipe, com base em mecanismos que induzem à responsabilização dos gestores e dos profissionais pelas pessoas que assistem.

# <span id="page-52-0"></span>**REFERÊNCIAS**

BRASIL. [Constituição (1988)]. Constituição da República Federativa do Brasil de 1988. Brasília, DF: Presidência da República, 1988. Disponível em: http://www.planalto.gov.br/ccivil\_03/constituicao/constituicao.htm. Acesso em: 27 maio 2021.

BRASIL. Lei Complementar nº 141, de 13 de janeiro de 2012. Regulamenta o § 3o do art. 198 da Constituição Federal para dispor sobre os valores mínimos a serem aplicados anualmente pela União, Estados, Distrito Federal e Municípios em ações e serviços públicos de saúde; estabelece os critérios de rateio dos recursos de transferências para a saúde e as normas de fiscalização, avaliação e controle das despesas com saúde nas 3 (três) esferas de governo; revoga dispositivos das Leis nos 8.080, de 19 de setembro de 1990, e 8.689, de 27 de julho de 1993; e dá outras providências. Brasília, DF: Presidência da República, 2012. Disponível em: http://www.planalto.gov.br/ccivil\_03/leis/lcp/lcp141.htm. Acesso em: 27 maio 2021.

BRASIL. Lei nº 8.080 de 19 de setembro de 1990. Dispõe sobre as condições para a promoção, proteção e recuperação da saúde, a organização e o funcionamento dos serviços correspondentes e dá outras providências. Brasília, DF: Presidência da República, 1990a. Disponível em: http://www.planalto.gov.br/ccivil\_03/leis/l8080.htm. Acesso em: 27 maio 2021.

BRASIL. Lei nº 8.142, de 28 de dezembro de 1990. Dispõe sobre a participação da comunidade na gestão do Sistema Único de Saúde (SUS) e sobre as transferências intergovernamentais de recursos financeiros na área da saúde e dá outras providências. Brasília, DF: Presidência da República, 1990b. Disponível em: http://www.planalto.gov.br/ccivil\_03/leis/l8142.htm. Acesso em: 27 maio 2021.

BRASIL. Ministério da Fazenda. Secretaria do Tesouro Nacional. Portaria nº 448, de 13 de setembro de 2002. Divulga o detalhamento das naturezas de despesas 339030, 339036, 339039 e 449052. Brasília, DF: MF, 2002. Disponível em: https://sistemas.sefaz.am.gov.br/cca/legislacao/Port\_448\_2002.pdf. Acesso em: 27 maio 2021.

BRASIL. Ministério da Saúde. Portaria de Consolidação nº 2, de 28 de setembro de 2017. Consolidação das normas sobre as políticas nacionais de saúde do Sistema Único de Saúde. Brasília, DF: MS, 2017a. Disponível em: http://bvsms.saude.gov.br/bvs/saudelegis/gm/2017/prc0002\_03\_10\_2017.html. Acesso em: 27 maio 2021.

BRASIL. Ministério da Saúde. Portaria de Consolidação nº 6, de 28 de setembro de 2017. Consolidação das normas sobre o financiamento e a transferência dos recursos federais para as ações e os serviços de saúde do Sistema Único de Saúde. Brasília, DF: MS, 2017b. Disponível em: https://bvsms.saude.gov.br/bvs/saudelegis/gm/2017/prc0006\_03\_10\_2017.html. Acesso em: 27 maio 2021.

BRASIL. Ministério da Saúde. Portaria GM/MS nº 166, de 27 de janeiro de 2021. Dispõe, excepcionalmente, sobre a transferência dos incentivos financeiros federais de custeio da Atenção Primária à Saúde, no âmbito do Programa Previne Brasil, para o ano de 2021. Diário Oficial da União: seção 1, Brasília, DF, ano 20, p. 93, 29 jan. 2021a. Disponível em: https://www.in.gov.br/en/web/dou/-/portaria-gm/ms-n-166-de-27-dejaneiro-de-2021-301402329. Acesso em: 27 maio 2021.

BRASIL. Ministério da Saúde. Portaria GM/MS nº 169, de 31 de janeiro de 2020. Define o valor per capita para efeito do cálculo do incentivo financeiro da capitação ponderada do Programa Previne Brasil. Diário Oficial da União: seção 1, Brasília, DF, ano 22-B, p. 7, 31 jan. 2020a. Disponível em: https://www.in.gov.br/en/web/dou/-/portaria-n-169-de-31-de-janeiro-de-2020-240912927. Acesso em: 27 maio 2021.

BRASIL. Ministério da Saúde. Portaria GM/MS nº 214, de 3 de fevereiro de 2021. Dispõe sobre os Municípios que farão jus, no primeiro quadrimestre do ano de 2021, ao incentivo financeiro de fator de correção no âmbito do Programa Previne Brasil, de que trata a Portaria GM/MS nº 166, de 27 de janeiro de 2021. Diário Oficial da União: seção 1, Brasília, DF, ano 24, p. 55, 4 fev. 2021b. Disponível em: https://www.in.gov.br/en/web/dou/-/portaria-gm/ms-n-214-de-3-de-fevereiro-de-2021-302162444. Acesso em: 27 maio 2021.

BRASIL. Ministério da Saúde. Portaria GM/MS nº 238, de 8 de fevereiro de 2021. Estabelece os valores do incentivo financeiro com base em critério populacional referente às 4 (quatro) primeiras competências financeiras do ano de 2021, no âmbito do Programa Previne Brasil, de que trata a Portaria GM/MS nº 166, de 27 de janeiro de 2021. Diário Oficial da União: seção 1, Brasília, DF, ano 29, p. 91, 11 fev. 2021c. Disponível em: https://www.in.gov.br/en/web/dou/-/portaria-gm/ms-n-238-de-8-de-fevereiro-de-2021- 303453845. Acesso em: 27 maio 2021.

BRASIL. Ministério da Saúde. Portaria GM/MS nº 247, de 9 de fevereiro de 2021. Altera a Portaria GM/MS nº 166, de 27 de janeiro de 2021. Brasília, DF: MS, 2021d. Disponível em: https://brasilsus.com.br/wpcontent/uploads/2021/02/portaria247.pdf. Acesso em: 27 maio 2021.

BRASIL. Ministério da Saúde. Portaria GM/MS nº 2.713, de 6 de outubro de 2020. Dispõe sobre o método de cálculo e estabelece o valor do incentivo financeiro federal de custeio do pagamento por desempenho, no âmbito do Programa Previne Brasil. Diário Oficial da União: seção 1, Brasília, DF, ano 193, p. 43, 7 out. 2020b. Disponível em: https://www.in.gov.br/en/web/dou/-/portaria-n-2.713-de-6-de-outubro-de-2020- 281542903. Acesso em: 27 maio 2021.

BRASIL. Ministério da Saúde. Portaria GM/MS nº 3.830, de 29 de dezembro de 2020. Institui, em caráter excepcional, incentivo financeiro de custeio destinado aos municípios que alcançaram as metas dos indicadores do pagamento por desempenho do Programa Previne Brasil, no âmbito da Atenção Primária à Saúde. Diário Oficial da União: seção 1, Brasília, DF, ano 249, p. 89, 30 dez. 2020c. Disponível em: https://www.in.gov.br/en/web/dou/-/portaria-gm/ms-n-3.830-de-29-de-dezembro-de-2020-296887459. Acesso em: 27 maio 2021.

BRASIL. Ministério da Saúde. Portaria nº 59, de 26 de outubro de 2020. Prorroga o prazo da etapa de transição da capitação ponderada do Programa Previne Brasil, referente à Portaria nº 2.979/GM/MS, de 12 de novembro de 2019, para as equipes de Saúde da Família e equipes de Atenção Primária do Distrito Federal e municípios, considerando o contexto da emergência de saúde pública de importância nacional e internacional decorrente do coronavírus (Covid-19). Diário Oficial da União: seção 1, Brasília, DF, ano 206, p. 108, 27 out. 2020d. Disponível em: https://www.in.gov.br/en/web/dou/-/portaria-n-59-de-26-de-outubrode-2020-285017450. Acesso em: 27 maio 2021.

BRASIL. Ministério da Saúde. Portaria nº 135, de 21 de janeiro de 2020. Institui os prazos para o envio da produção da Atenção Primária à Saúde para o Sistema de Informação em Saúde para a Atenção Básica (SISAB) referente às competências de janeiro a dezembro de 2020. Diário Oficial da União: seção 1, Brasília, DF, ano 16, p. 81, 23 jan. 2020e. Disponível em: https://www.in.gov.br/en/web/dou/-/portaria-n-135-de-21 de-janeiro-de-2020-239407394. Acesso em: 27 maio 2021.

BRASIL. Ministério da Saúde. Portaria nº 172, de 31 de janeiro de 2020. Dispõe sobre municípios e Distrito Federal que apresentam manutenção ou acréscimo dos valores a serem transferidos, conforme as regras de financiamento de custeio da Atenção Primária à Saúde do Programa Previne Brasil e sobre o valor per capita de transição conforme estimativa populacional da Fundação IBGE. Diário Oficial da União: seção 1, Brasília, DF, ano 22-B, p. 7, 31 jan. 2020f. Disponível em: https://www.in.gov.br/en/web/dou/-/portaria-n-172-de-31 de-janeiro-de-2020-240912930. Acesso em: 27 maio 2021.

BRASIL. Ministério da Saúde. Portaria nº 173, de 31 de janeiro de 2020. Dispõe sobre os municípios que apresentam decréscimo dos valores a serem transferidos, conforme as regras do financiamento de custeio da Atenção Primária à Saúde do Programa Previne Brasil. Diário Oficial da União: seção 1, Brasília, DF, ano 22-B, p. 29, 31 jan. 2020g. Disponível em: https://www.in.gov.br/en/web/dou/-/portaria-n-173-de-31-dejaneiro-de-2020-240912938. Acesso em: 27 maio 2021.

BRASIL. Ministério da Saúde. Portaria nº 874, de 10 de maio de 2019. Define os municípios e valores mensais referentes à certificação das equipes da atenção básica e os NASF participantes do 3º Ciclo do Programa Nacional de Melhoria do Acesso e da Qualidade da Atenção Básica (PMAQ-AB). Diário Oficial da União: seção 1, Brasília, DF, ano 95, p. 60, 20 maio 2019c. Disponível em: https://www.in.gov.br/en/web/dou/-/portarian%C2%BA-874-de-10-de-maio-de-2019-

108883717#:~:text=Define%20os%20munic%C3%ADpios%20e%20valores,B%C3%A1sica%20(PMAQ%2DAB). Acesso em: 27 maio 2021.

BRASIL. Ministério da Saúde. Portaria nº 1.740, de 10 de julho de 2020. Estabelece o pagamento por desempenho do Programa Previne Brasil considerando o resultado potencial de 100% (cem por cento) do alcance dos indicadores por equipe do Distrito Federal e municípios constantes no Anexo da Portaria nº 172/GM/MS, de 31 de janeiro de 2020, diante do contexto da emergência de saúde pública de importância nacional e internacional decorrente do coronavírus (Covid-19). Diário Oficial da União: seção 1, Brasília, DF, ano 133, p. 286, 14 jul. 2020h. Disponível em: https://www.in.gov.br/en/web/dou/-/portaria-n-1.740-de-10 de-julho-de-2020-266574629. Acesso em: 27 maio 2021.

BRASIL. Ministério da Saúde. Portaria nº 2.979 de 12 de novembro de 2019. Institui o Programa Previne Brasil, que estabelece novo modelo de financiamento de custeio da Atenção Primária à Saúde no âmbito do Sistema Único de Saúde, por meio da alteração da Portaria de Consolidação nº 6/GM/MS, de 28 de setembro de 2017. Brasília, DF: MS, 2019a. Disponível em:

http://bvsms.saude.gov.br/bvs/saudelegis/gm/2019/prt2979\_13\_11\_2019.html. Acesso em: 27 maio 2021.

BRASIL. Ministério da Saúde. Portaria nº 3.222 de 10 de dezembro de 2019. Dispõe sobre os indicadores do pagamento por desempenho, no âmbito do Programa Previne Brasil. Diário Oficial da União: seção 1, Brasília, DF, ano 239, p. 172, 11 dez. 2019b. Disponível em: https://www.in.gov.br/en/web/dou/-/portaria-n-3.222-de-10-de-dezembro-de-2019-232670481. Acesso em: 27 maio 2021.

BRASIL. Ministério da Saúde. Portaria nº 3.992, de 28 de dezembro de 2017. Altera a Portaria de Consolidação nº 6/GM/MS, de 28 de setembro de 2017, para dispor sobre o financiamento e a transferência dos recursos federais para as ações e os serviços públicos de saúde do Sistema Único de Saúde. Brasília, DF: MS, 2017c. Disponível em: http://bvsms.saude.gov.br/bvs/saudelegis/gm/2017/prt3992\_28\_12\_2017.html. Acesso em: 27 maio 2021.

BRASIL. Ministério da Saúde. Secretaria de Atenção Primária à Saúde. Departamento de Saúde da Família. Nota Técnica nº 5/2020-DESF/SAPS/MS. Indicadores de pagamento por desempenho do Programa Previne Brasil (2020). Brasília, DF: MS, 2020i. Disponível em:

https://egestorab.saude.gov.br/image/?file=20200204\_N\_SEIMS-0013327270- NotaTecnicaIndicadores\_3604088260565235807.pdf. Acesso em: 27 maio 2021.

BRASIL. Ministério da Saúde. Secretaria de Atenção Primária à Saúde. Portaria nº 4 de 28 de janeiro de 2021. Institui os prazos para o envio da produção da Atenção Primária à Saúde para o Sistema de Informação em Saúde para a Atenção Básica (Sisab) a partir de 1º de janeiro de 2021. Diário Oficial da União: seção 1, Brasília, DF, ano 20, p. 94, 29 jan. 2021e. Disponível em: https://www.in.gov.br/en/web/dou/-/portaria-n-4 de-28-de-janeiro-de-2021-301404483. Acesso em: 27 maio 2021.

BRASIL. Ministério da Saúde; INSTITUTO NACIONAL DE CÂNCER JOSÉ ALENCAR GOMES DA SILVA. Diretrizes brasileiras para o rastreamento do câncer do colo do útero. 2. ed. rev. ampl. e atual. Rio de Janeiro: INCA, 2016.

BRASIL. Ministério do Planejamento, Desenvolvimento e Gestão; IBGE. Classificação e caracterização dos espaços rurais e urbanos do Brasil: uma primeira aproximação. Rio de Janeiro: IBGE; Coordenação de Geografia, 2017. Disponível em: https://biblioteca.ibge.gov.br/visualizacao/livros/liv100643.pdf. Acesso em: 27 maio 2021.

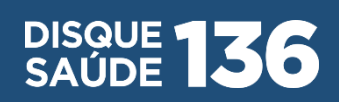

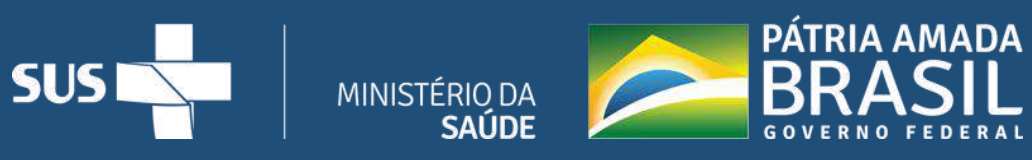

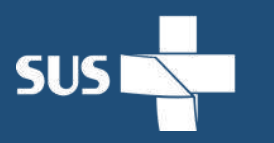